## **Innovative Design for Six Sigma (DFSS) Approaches to Test and Evaluation**

**Dr. Mark J. Kiemele Air Academy Associates**

**Tutorial21st Annual National Test & Evaluation ForumNational Defense Industrial AssociationCharlotte, NC March 7, 2005**

**AirAcademy Associates**

## **Introductions**

### • **Name**

- **Job Title/Duties**
	- **- Deployment Leader, Champion, MBB, BB, GB, manager, consultant, etc.**
- **Expectations**

**AirAcademy Associates**

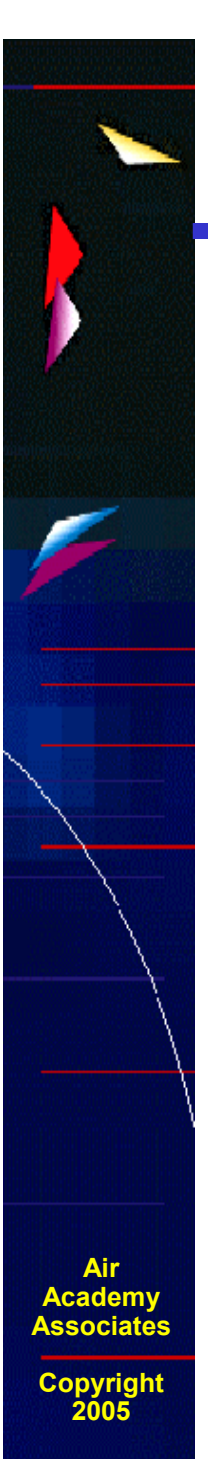

- **Goal: full concentration on the subject at hand**
- •**Eliminate extraneous issues that could inhibit that**
- **Write down the top issue on <sup>a</sup> plain sheet of paper**
- • **Jettison this issue by doing the following:**
	- **- Design <sup>a</sup> paper airplane that will help you deposit this issue in the waste basket.**
	- **- Launch your paper airplane at the waste basket from your seating area. You may stand or even move around to launch if you wish.**
	- **- Goal is to put the issue in the waste basket, which is obviously symbolic of "putting the issue away."**
- **A Design for Six Sigma (DFSS) Primer**
- **Testing at 2 Levels and Gray Code Sequencing**
- **Testing at More Than 2 Levels (Central Composite Designs)**
- **Break**
- **Monte Carlo Simulation, Robust Design, and Tolerance Allocation**
- **High Throughput Testing**
- **Multidiscipline Design Optimization with Latin Hypercube Sampling**

**AirAcademy Associates**

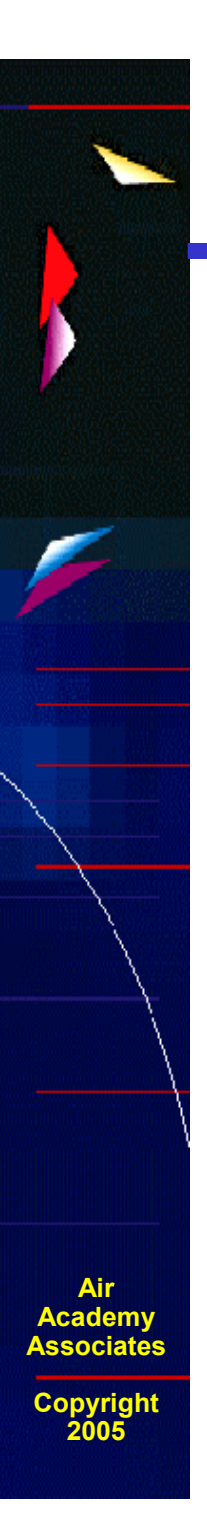

#### **Six Sigma Defined**

**Originally: Metric Based on the Statistical Measure Called Standard Deviation**

**Expanded To: WORLD CLASS QUALITY Providing <sup>a</sup> BETTER product or service, FASTER, and at a LOWER COST than our competition.**

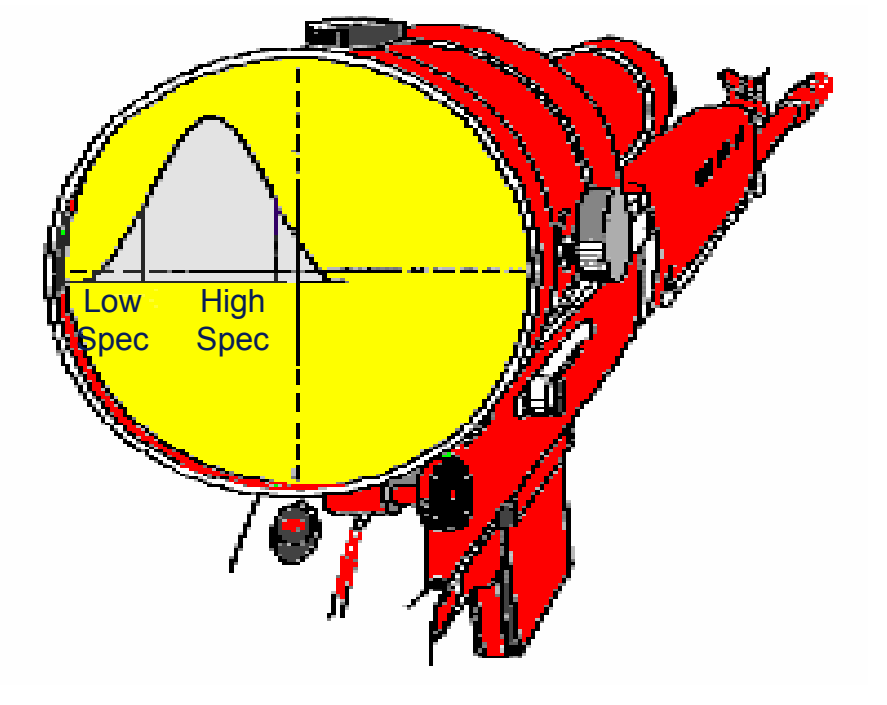

**VARIATION is the enemy!**

**"***Always know the language of the enemy***."**

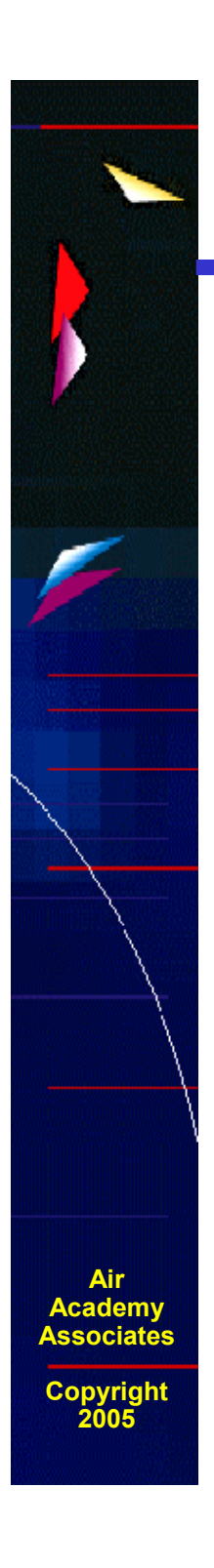

#### **Graphical Meaning of <sup>a</sup> Distribution**

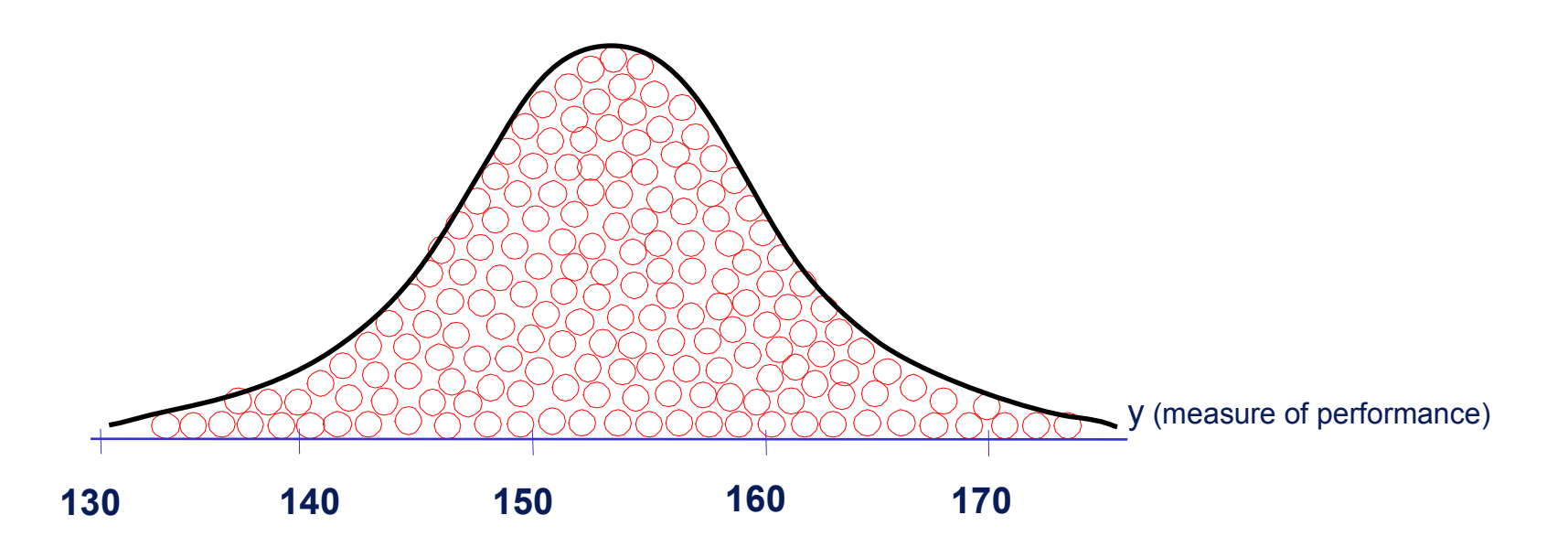

**5**

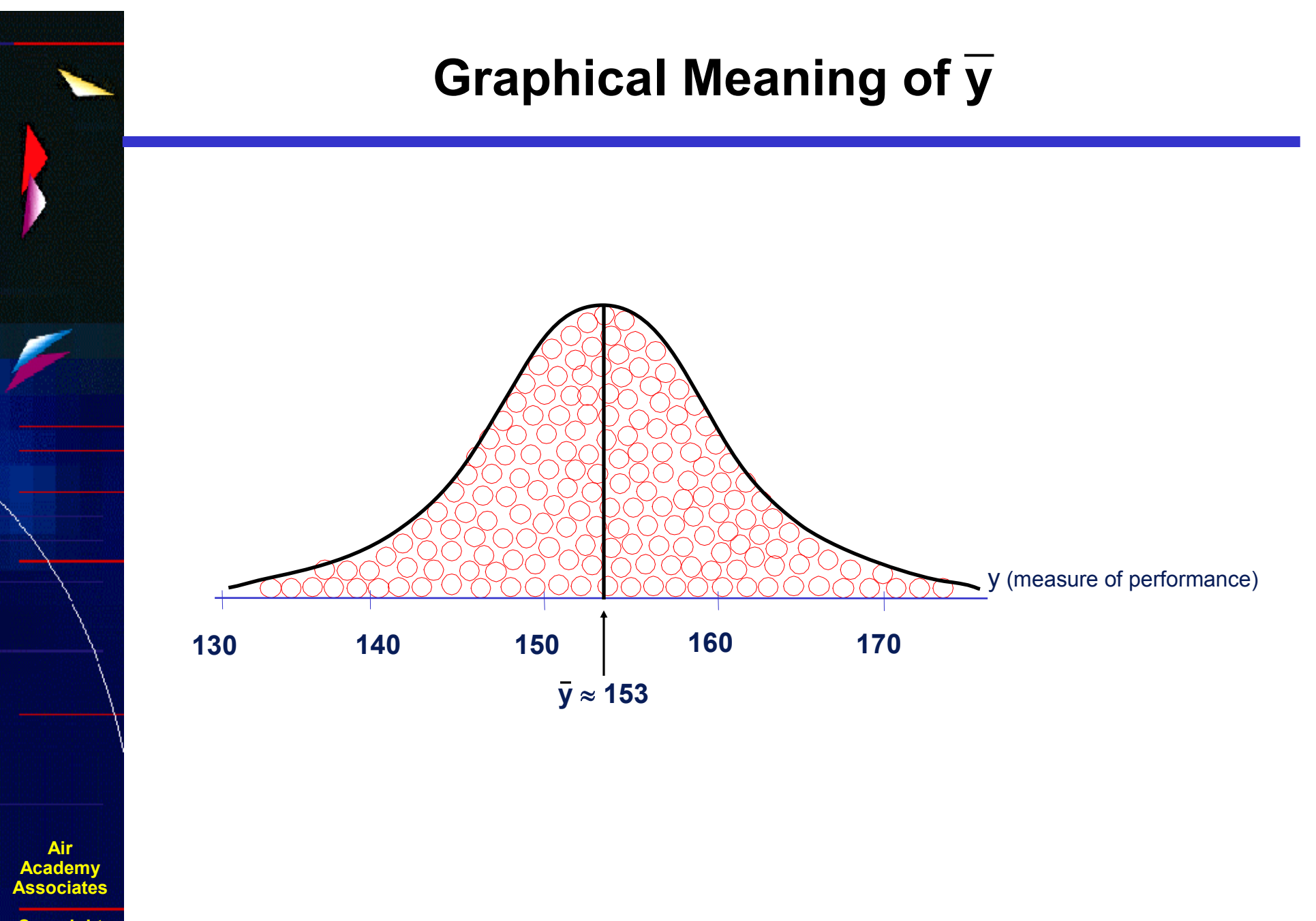

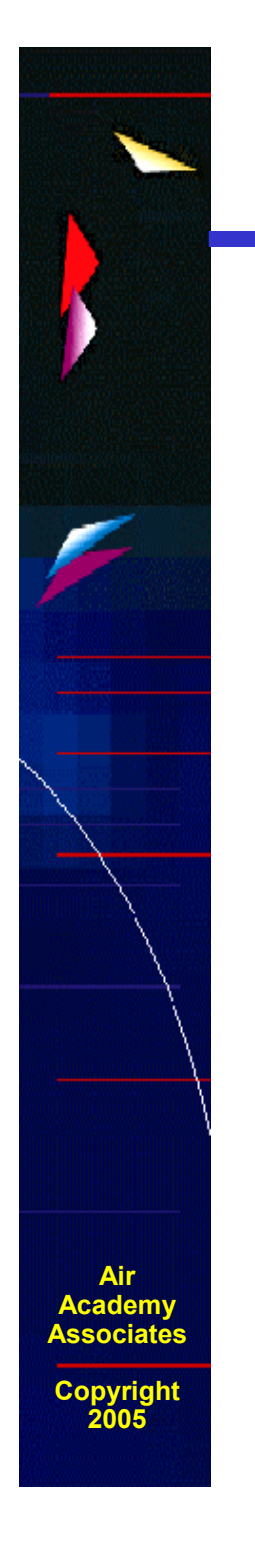

#### **Graphical Meaning of Points of Inflection**

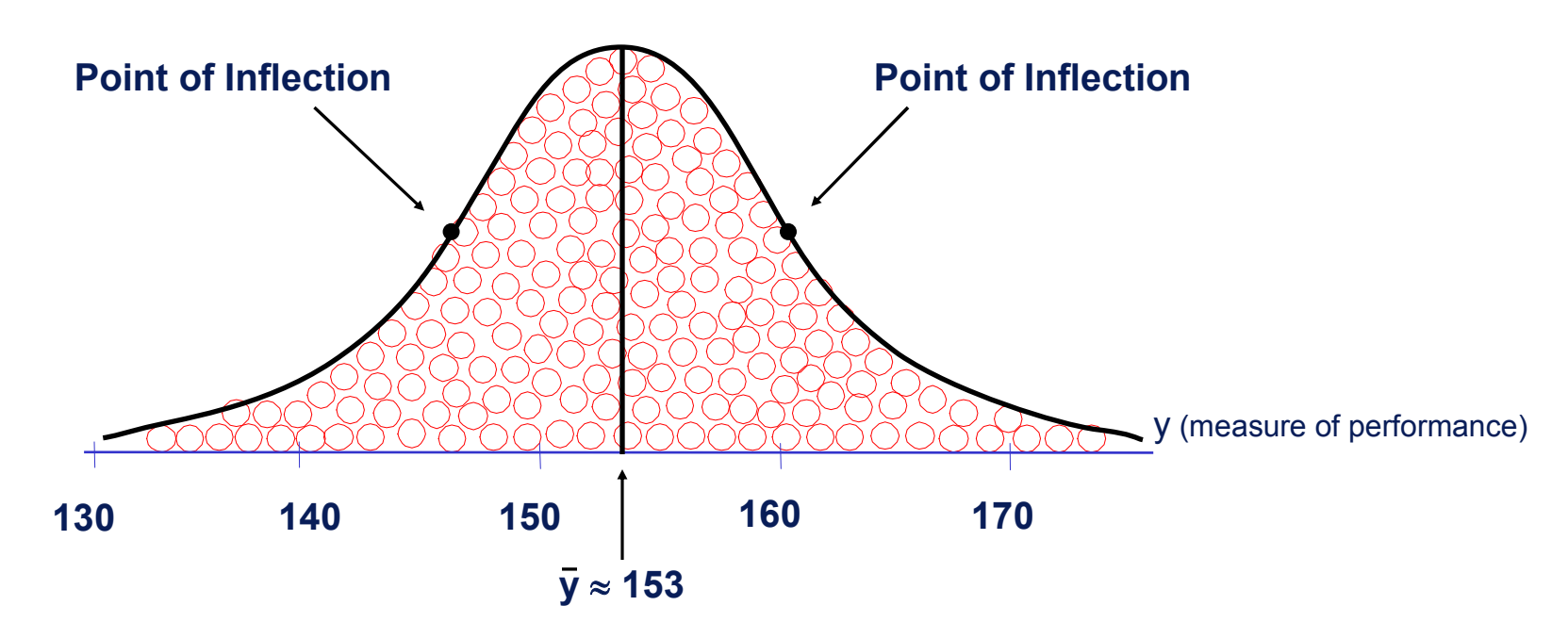

**7**

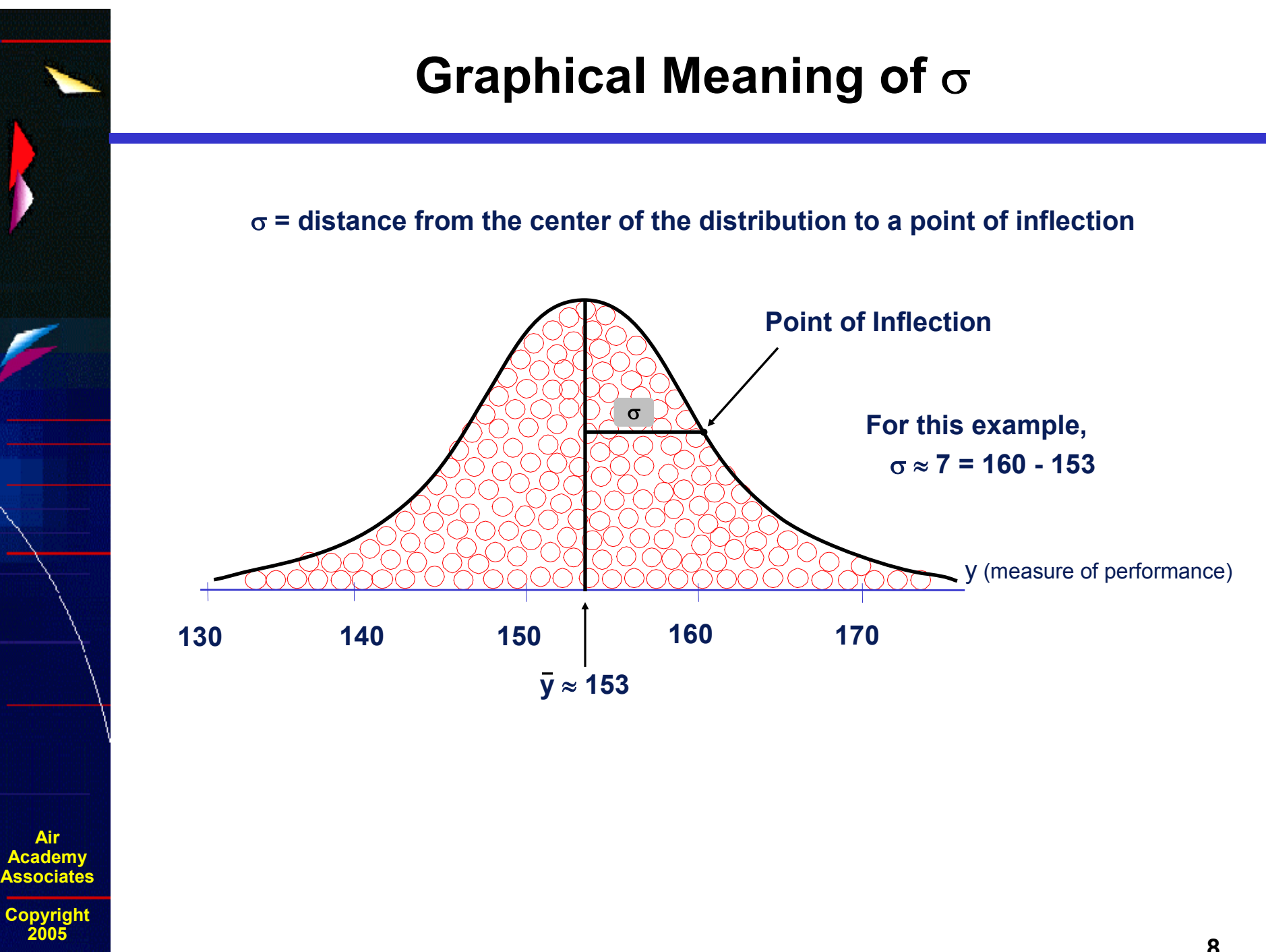

**Air**

**<sup>8</sup>**

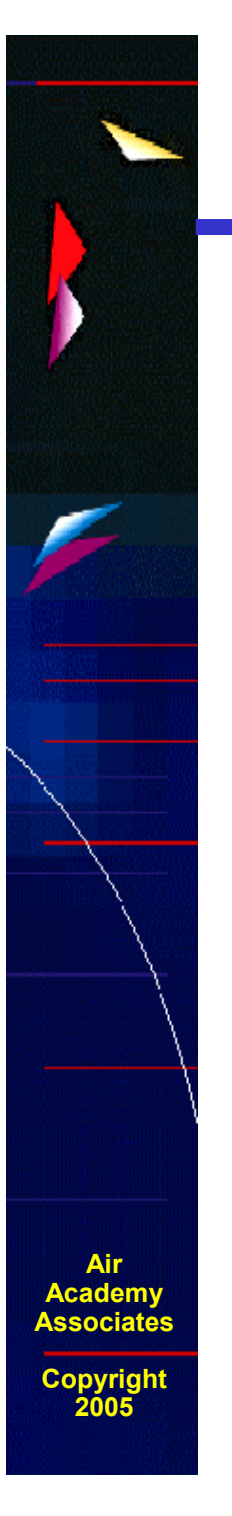

#### **Graphical View of Variation and Six Sigma Performance**

The Sigma Capability of <sup>a</sup> process performance measure compares the Voice of the Process with the Voice of the Customer, and it is defined as follows:

The number of Sigmas between the center of <sup>a</sup> process performance measure distribution and the nearest specification limit

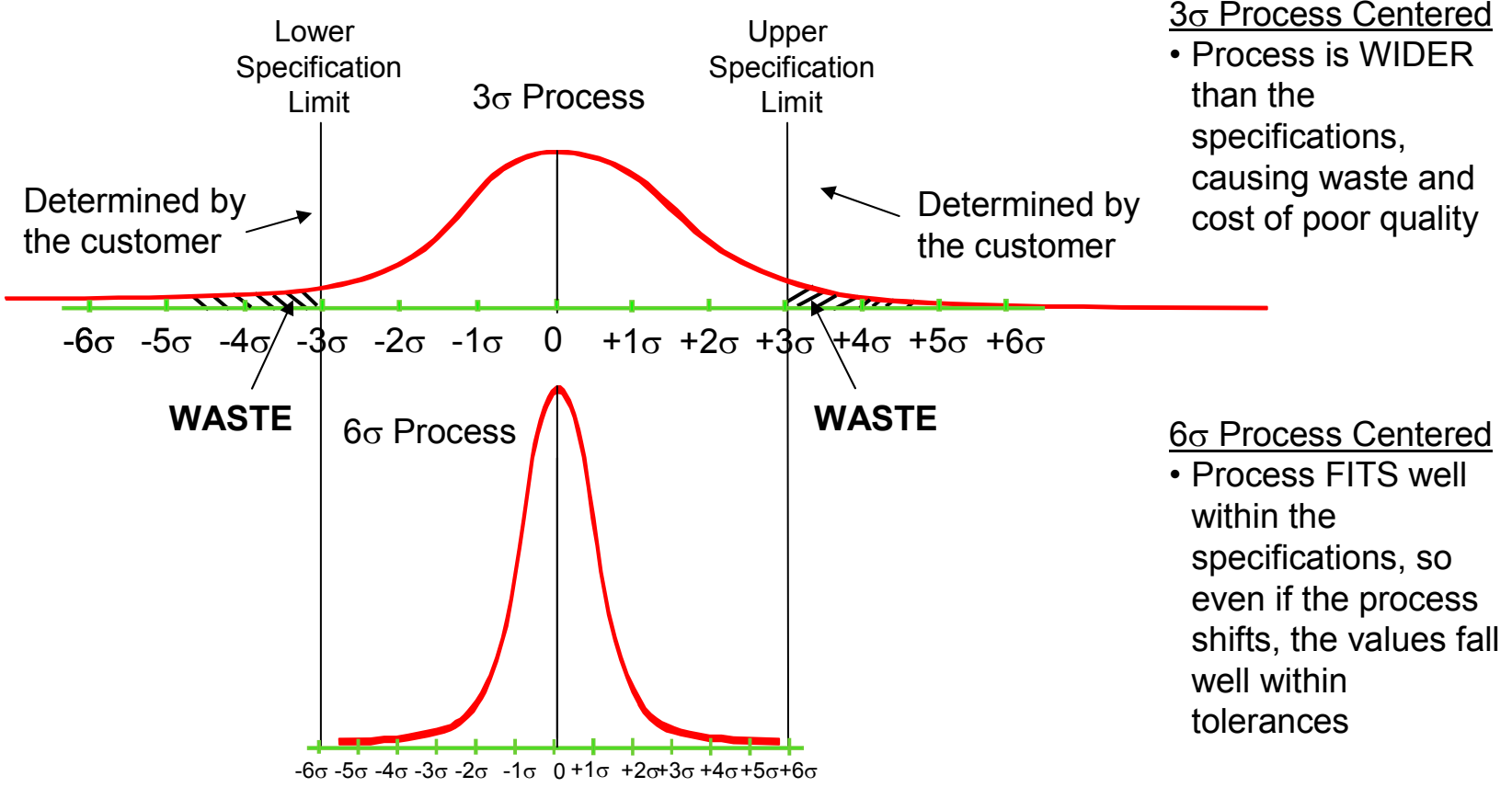

## **Why "Six" Sigma?**

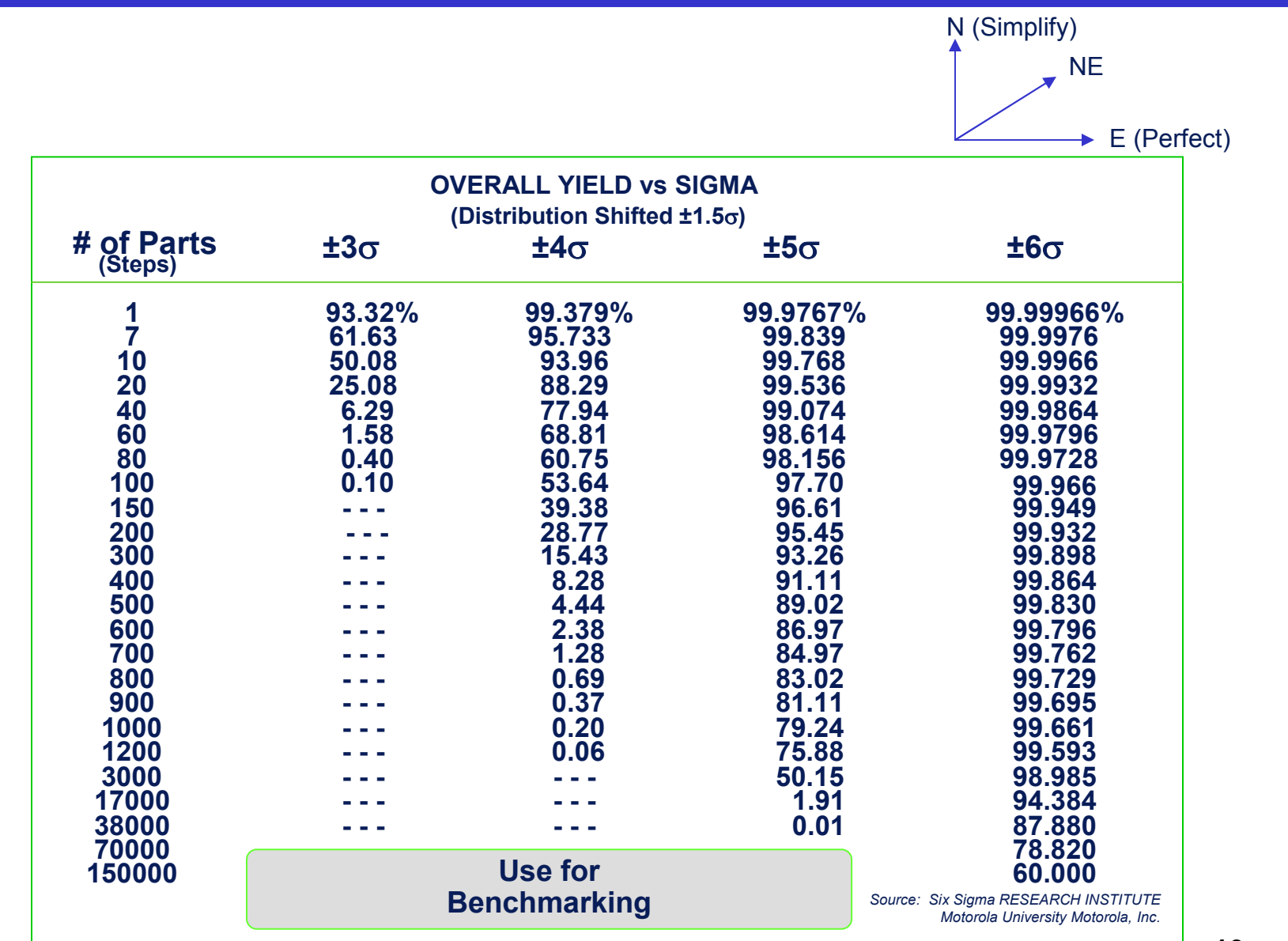

**Air Academy Associates**

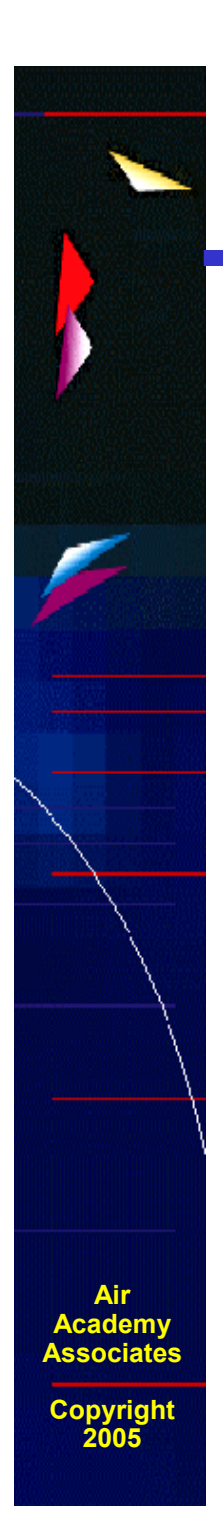

#### **How Process Capability Impacts Cycle Time and Resource Allocation**

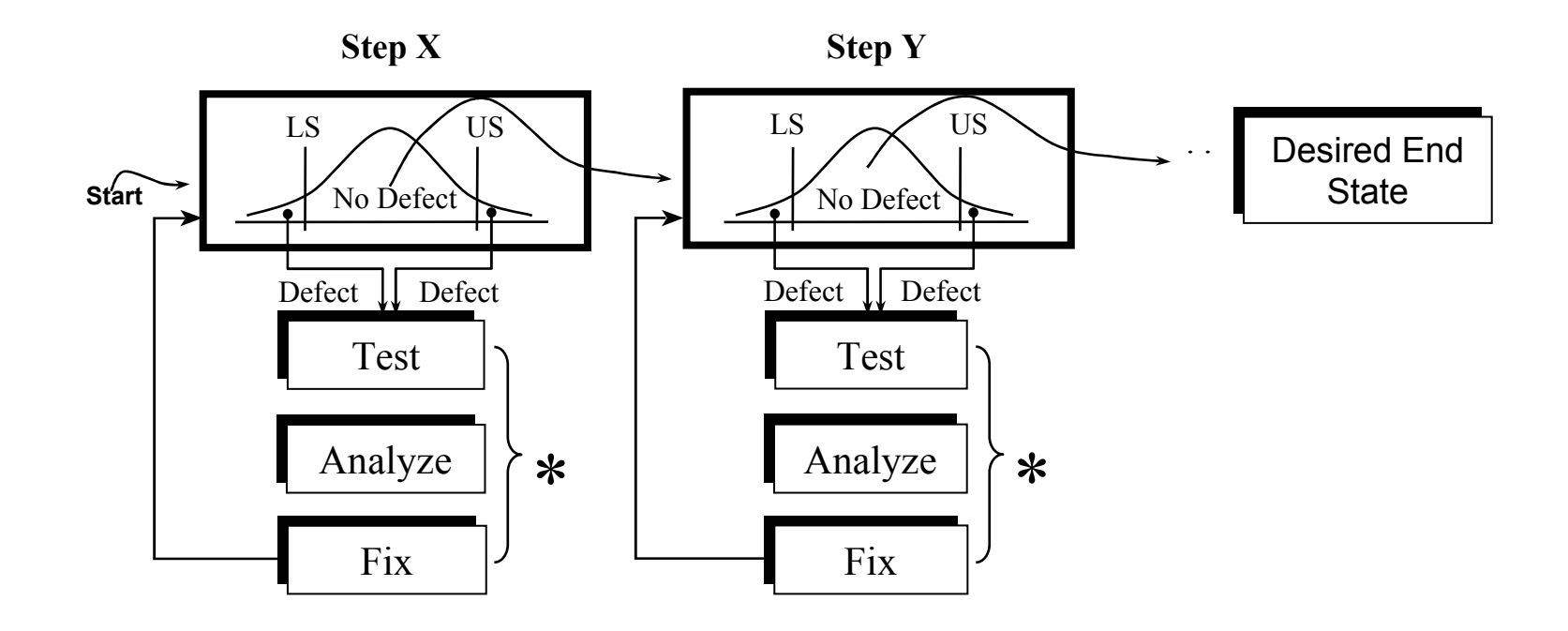

Every Time <sup>a</sup> Defect is Created During <sup>a</sup> Process (Step), it Takes Additional Cycle Time to Test, Analyze, and Fix.

\* These Non-Value Added Activities Typically Require Additional Floor Space, Capital Equipment, Material, and People.

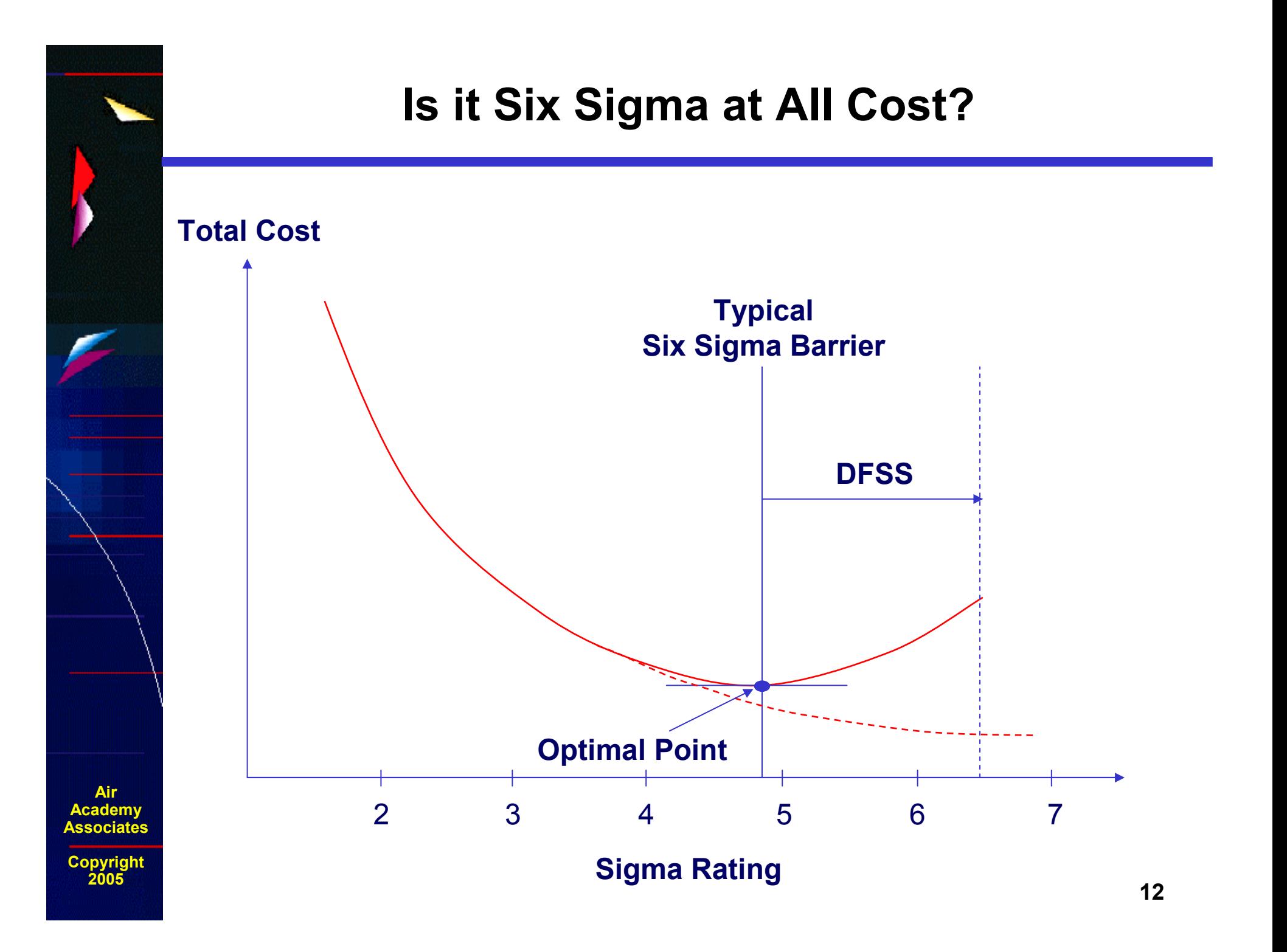

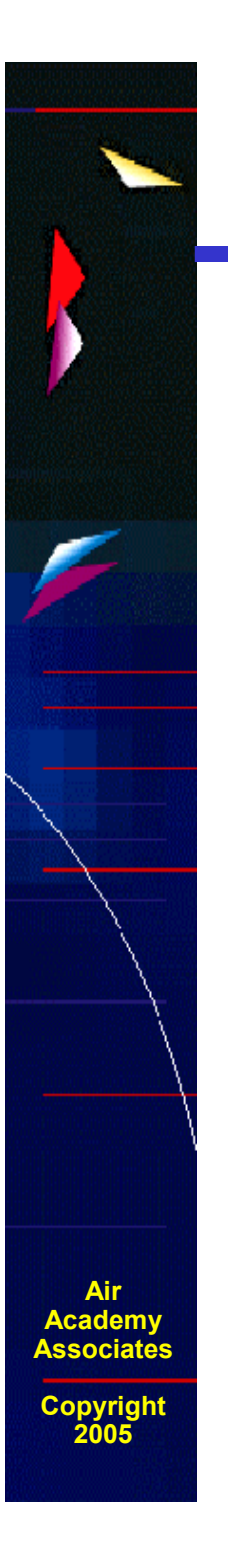

**The systems and products that deliver value to our customers are perfectly designed to achieve the results we are getting today.**

## **DFSS – What is it?**

**Design For Six Sigma is:**

- • **A methodology for designing new products and/or processes.**
- $\bullet$  **A methodology for re-designing existing products and/or processes.**
- $\bullet$  **A way to implement the Six Sigma methodology as early in the product or service life cycle as possible.**
- $\bullet$ **A way to exceed customer expectations.**
- $\bullet$ **A way to gain market share.**
- $\bullet$ **A strategy toward extraordinary ROI.**

**AirAcademy Associates**

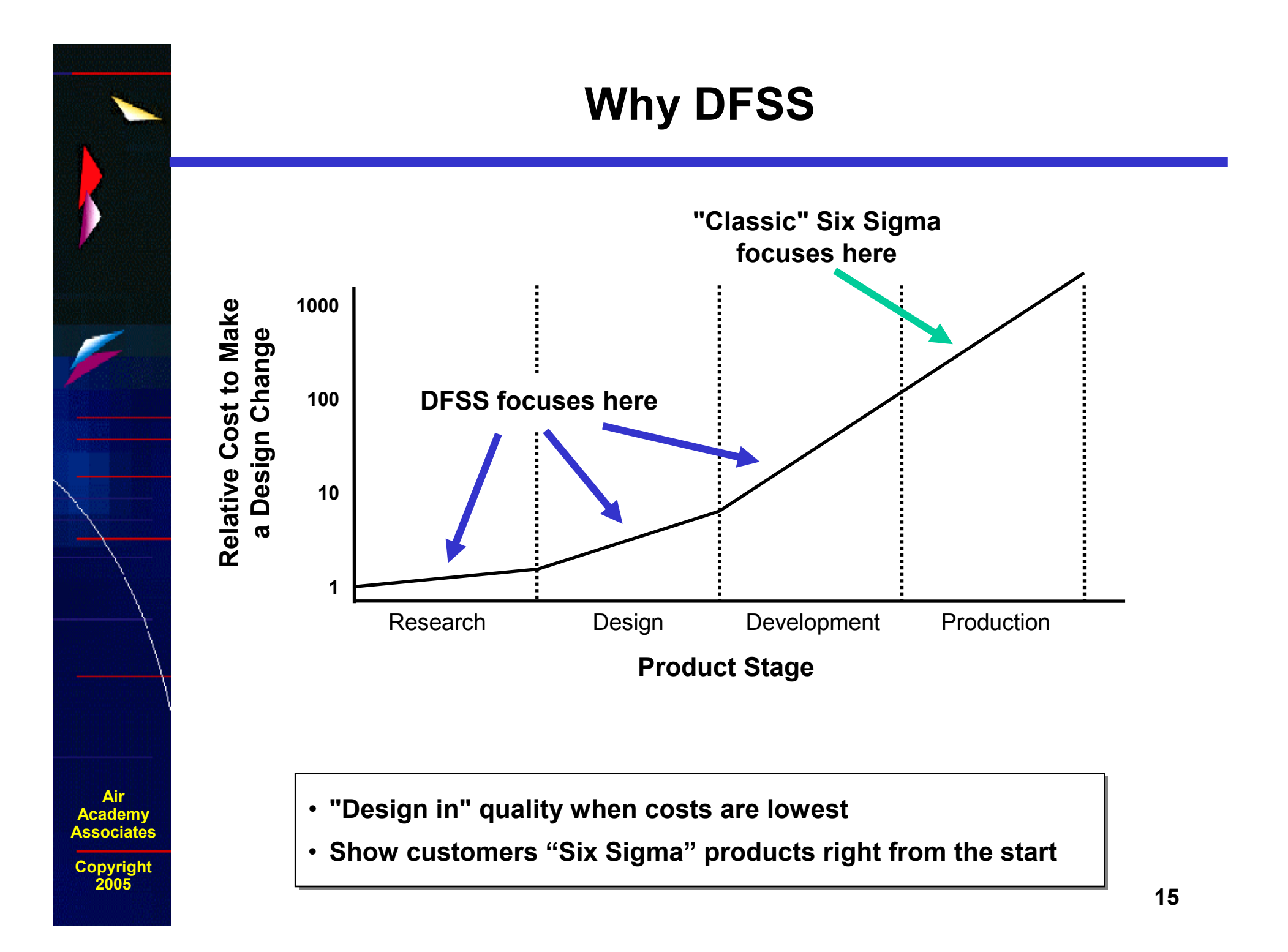

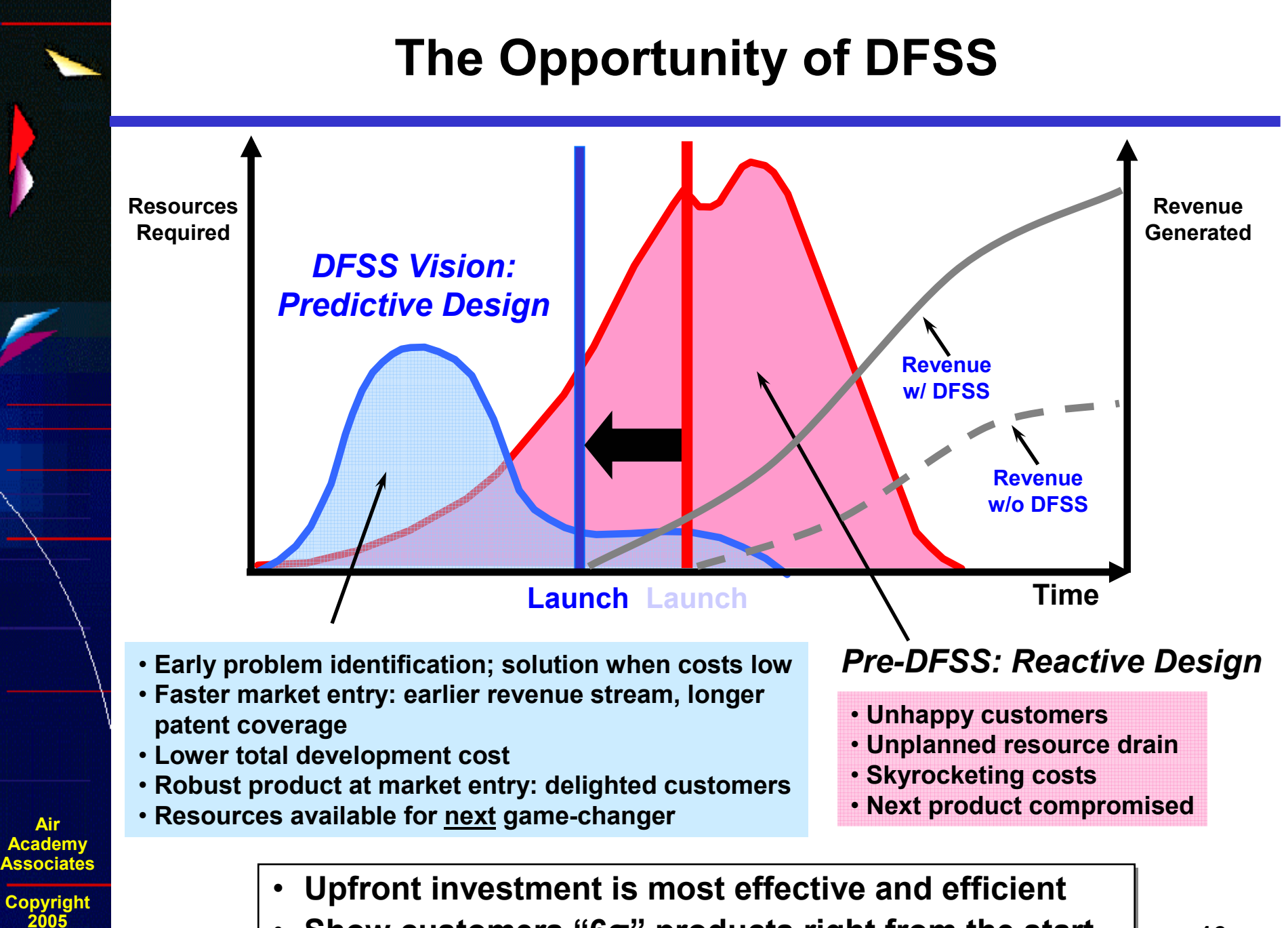

•• Show customers "6σ" products right from the start •

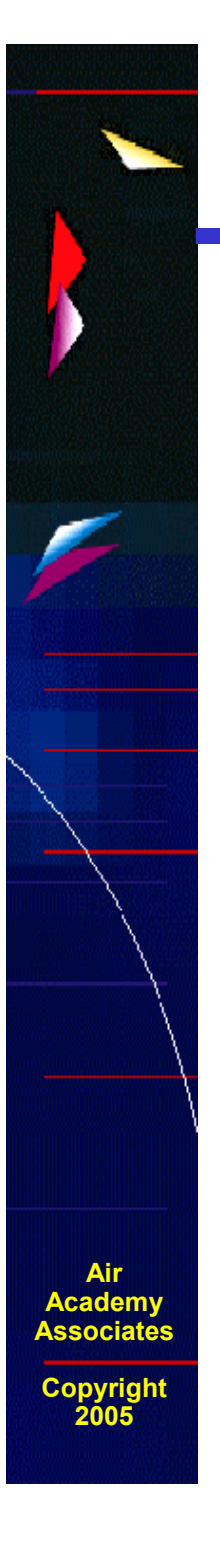

#### **The DFSS Process: IDOV**

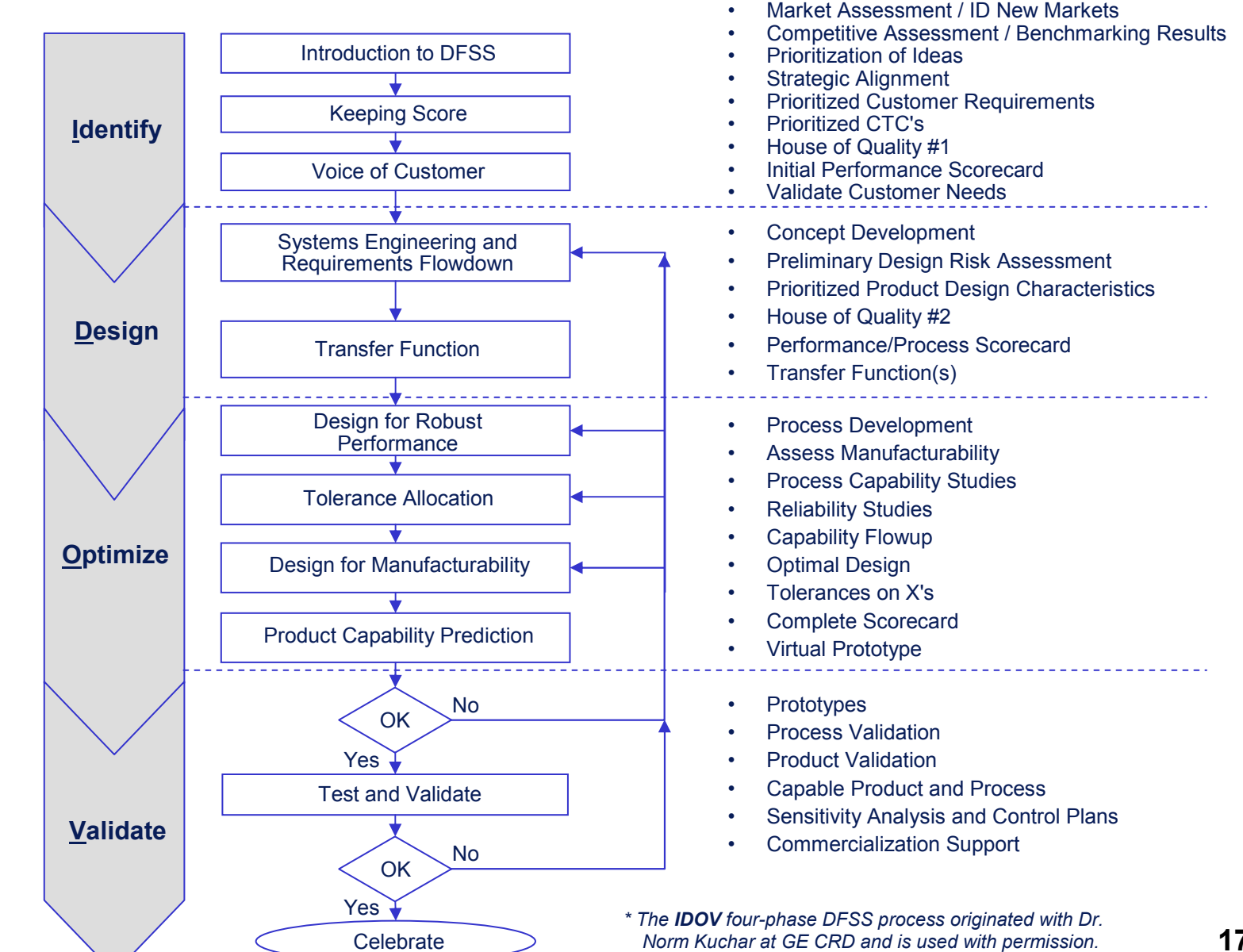

**17**

#### **DFSS Tools**

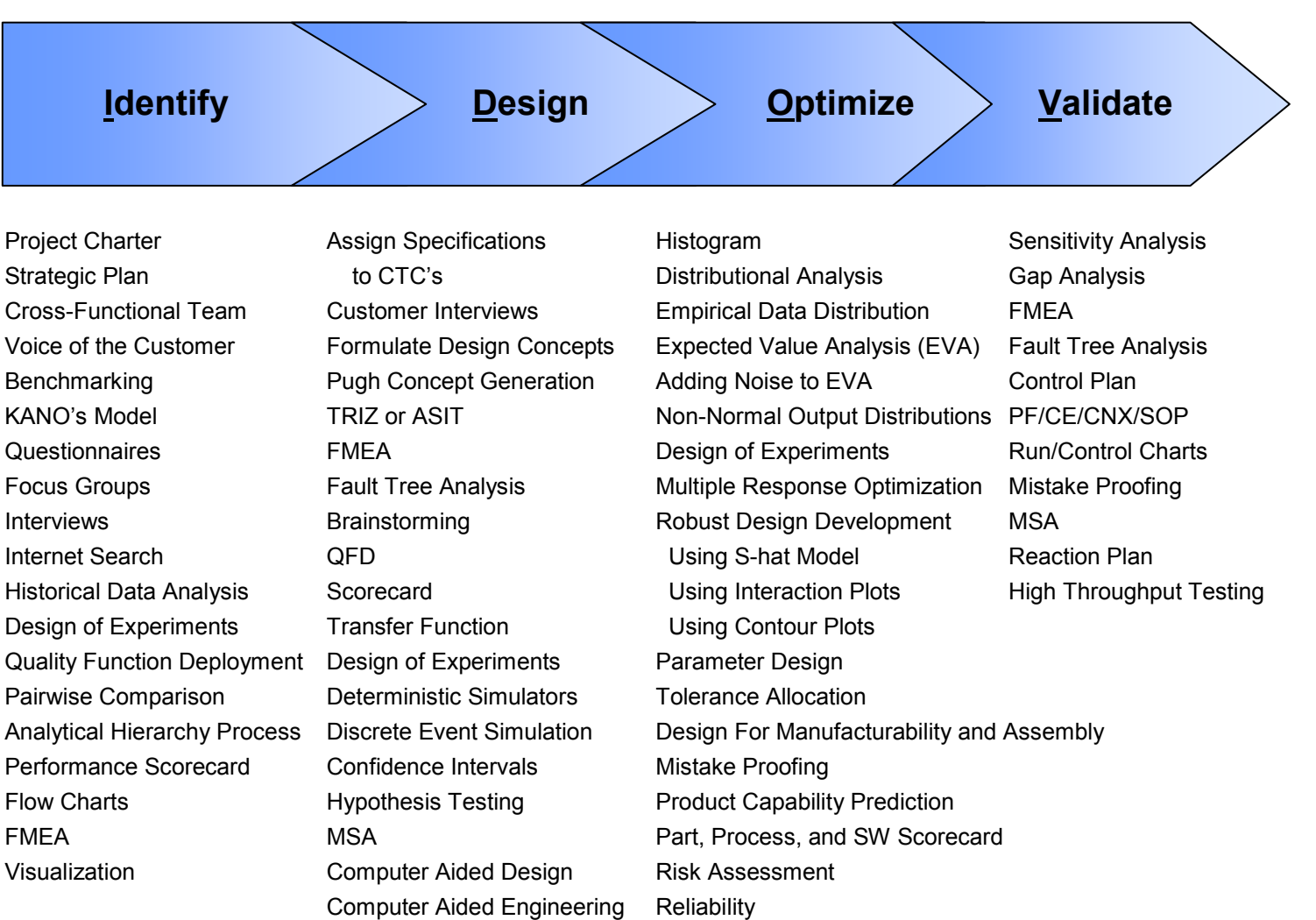

Multidisciplinary Design Optimization (MDO)

**Air Academy Associates**

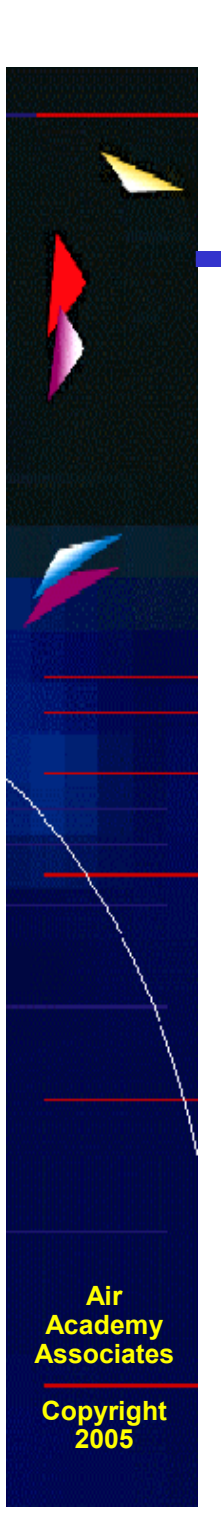

#### **Systems Engineering**

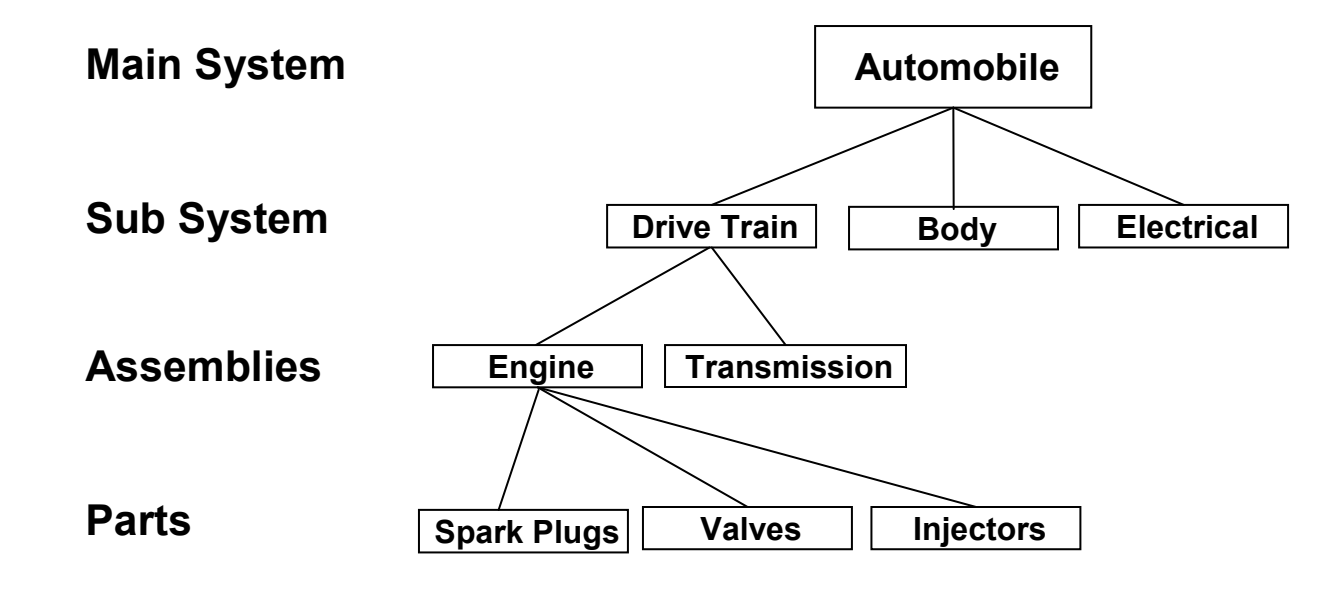

- **Complex products may require the "Divide and Conquer" approach.**
- **Flow the system requirements down and roll the capability up.**
- **System Engineers are the masters of the scorecard and make tradeoff decisions.**

## **AirAcademy Associates Copyright 2005**

#### **Flowing the Requirements Down**

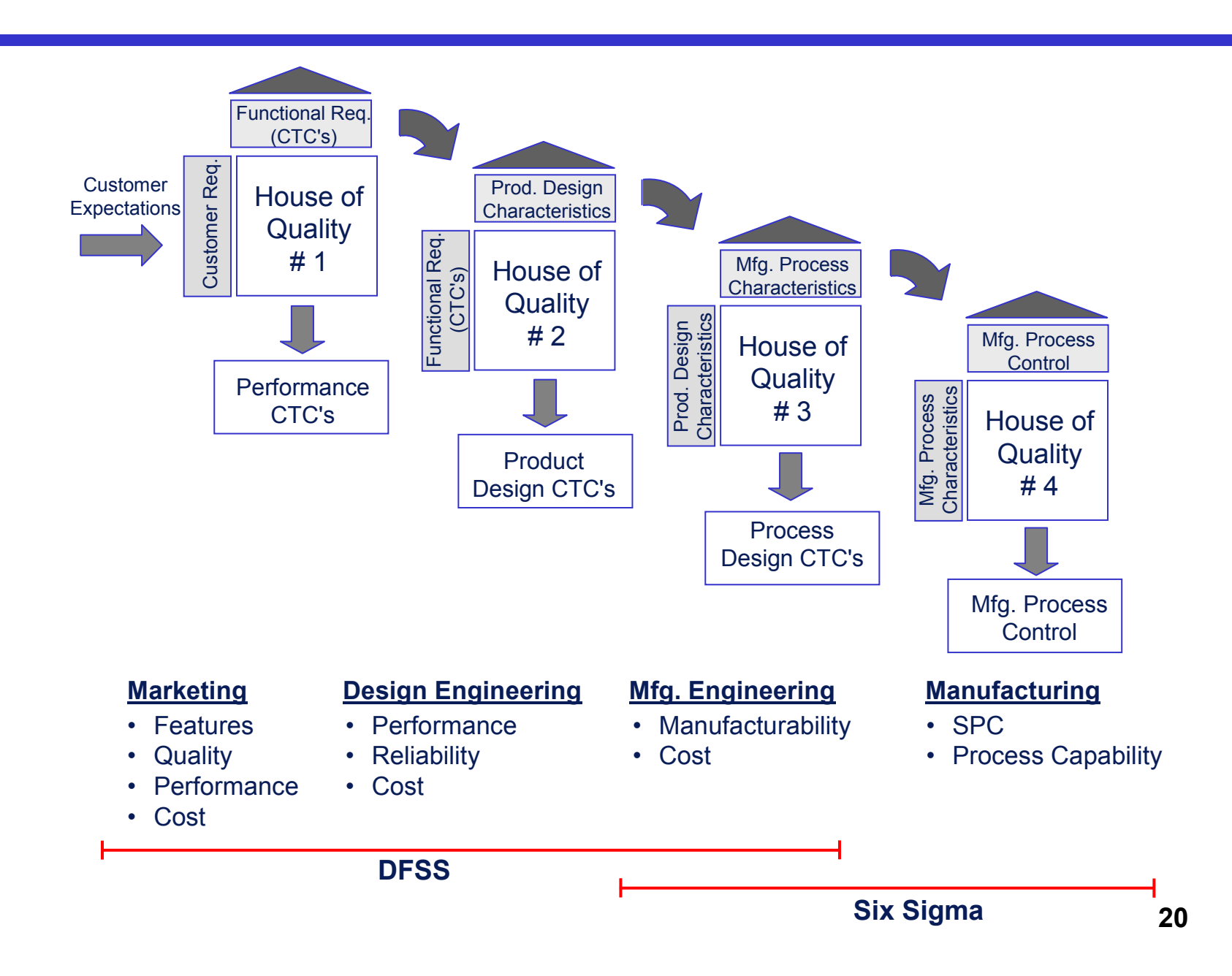

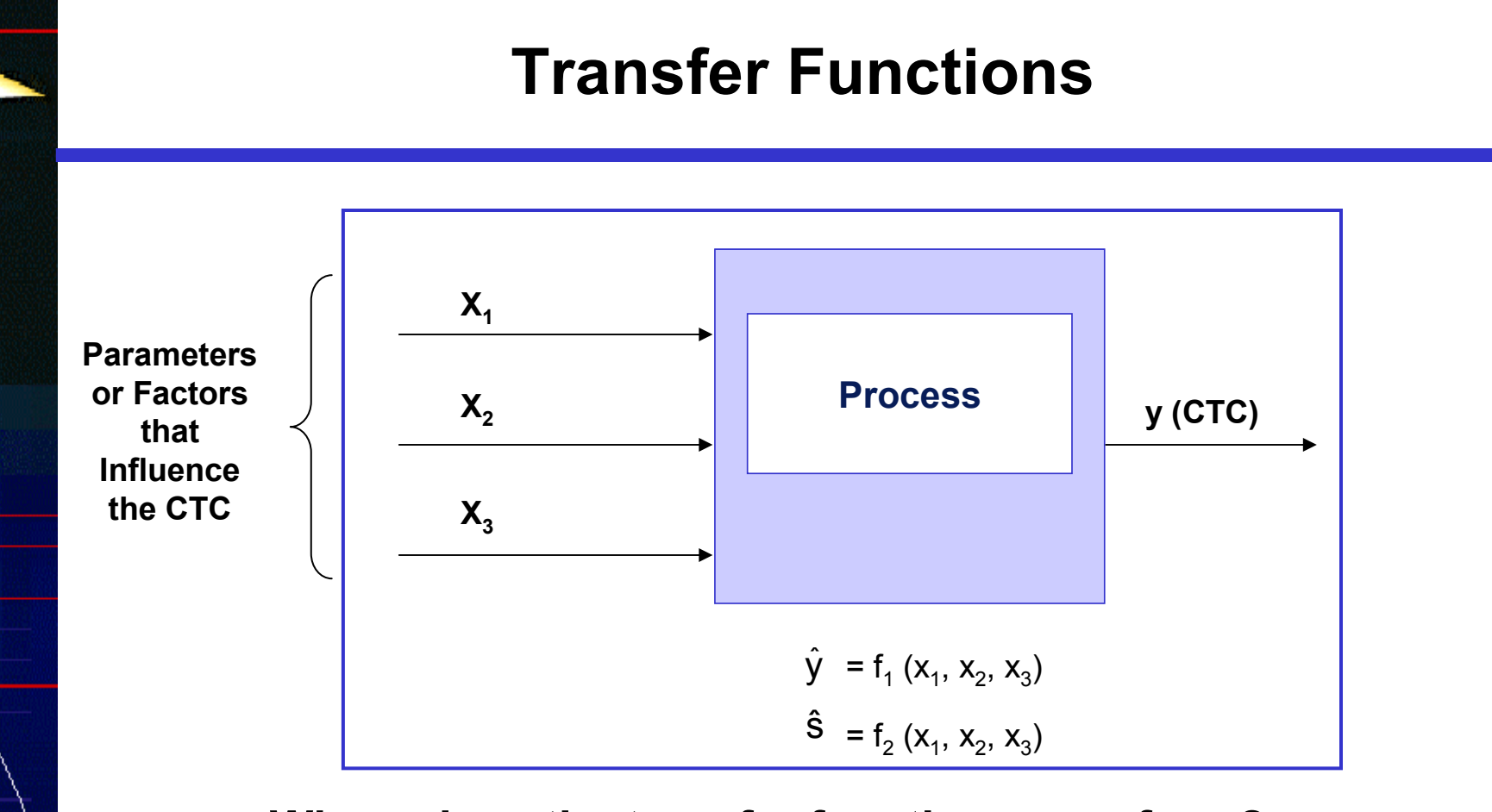

**Where does the transfer function come from?**

- $\bullet$ **Exact transfer Function**
- $\bullet$  **Approximations**
	- **-**- DOE
	- **-Historical Data Analysis**
	- **-Simulation**

**AirAcademy Associates**

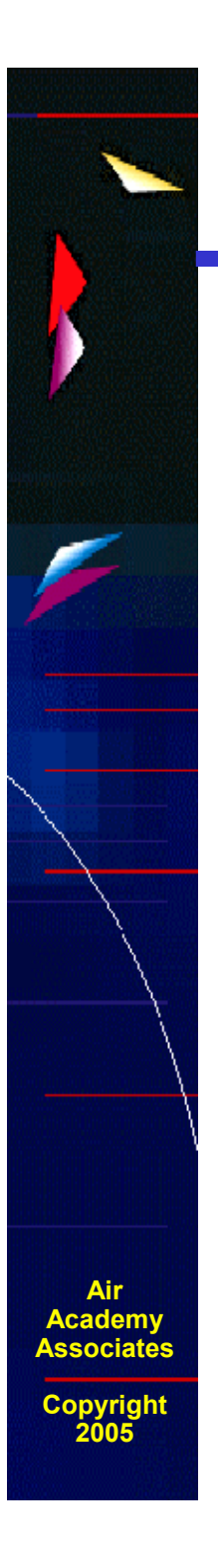

#### **Exact Transfer Function**

•Engineering Relationships

$$
- \quad V = IR
$$

- F = ma

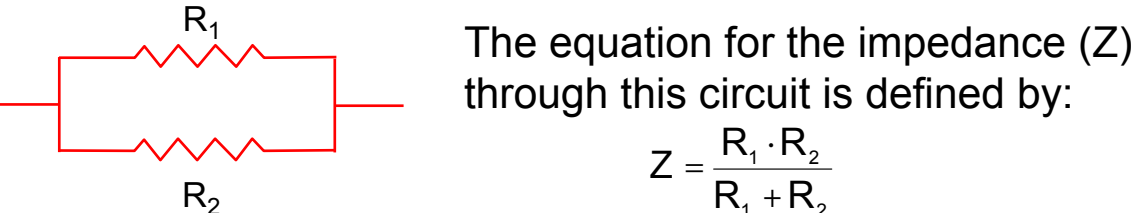

through this circuit is defined by: 1 ' ' ' 2 1 2 R. +R  $Z = \frac{R_1 \cdot R_2}{R_1 + R_2}$  $=\frac{N_1}{N_1}$ 

> The equation for magnetic force at <sup>a</sup> distance X from the center of <sup>a</sup> solenoid is:

$$
H = \frac{NI}{2\ell} \left[ \frac{.5\ell + x}{\sqrt{r^2 + (.5\ell + x)^2}} + \frac{.5\ell - x}{\sqrt{r^2 + (.5\ell - x)^2}} \right]
$$

**Where** 

x

l

r

- N: total number of turns of wire in the solenoid
	- : $I$  : current in the wire, in amperes
	- r : radius of helix (solenoid), in cm
	- : $\ell$  : length of the helix (solenoid), in cm
	- x : distance from center of helix (solenoid), in cm
	- H: magnetizing force, in amperes per centimeter

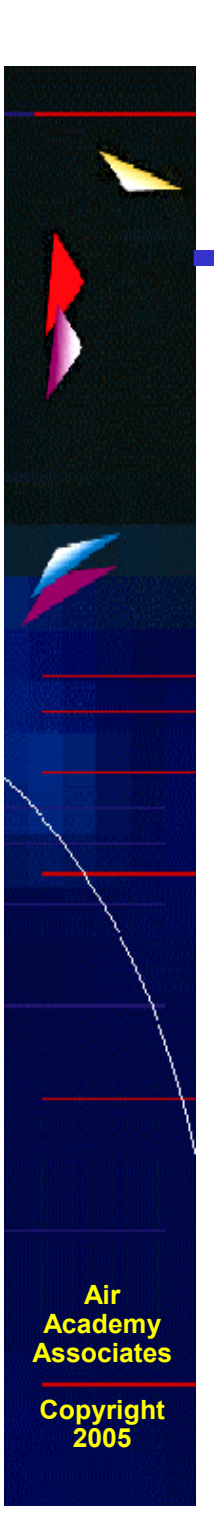

#### **What Is <sup>a</sup> Designed Experiment?**

**Purposeful changes of the inputs (factors) in order to observe corresponding changes in the output (response).**

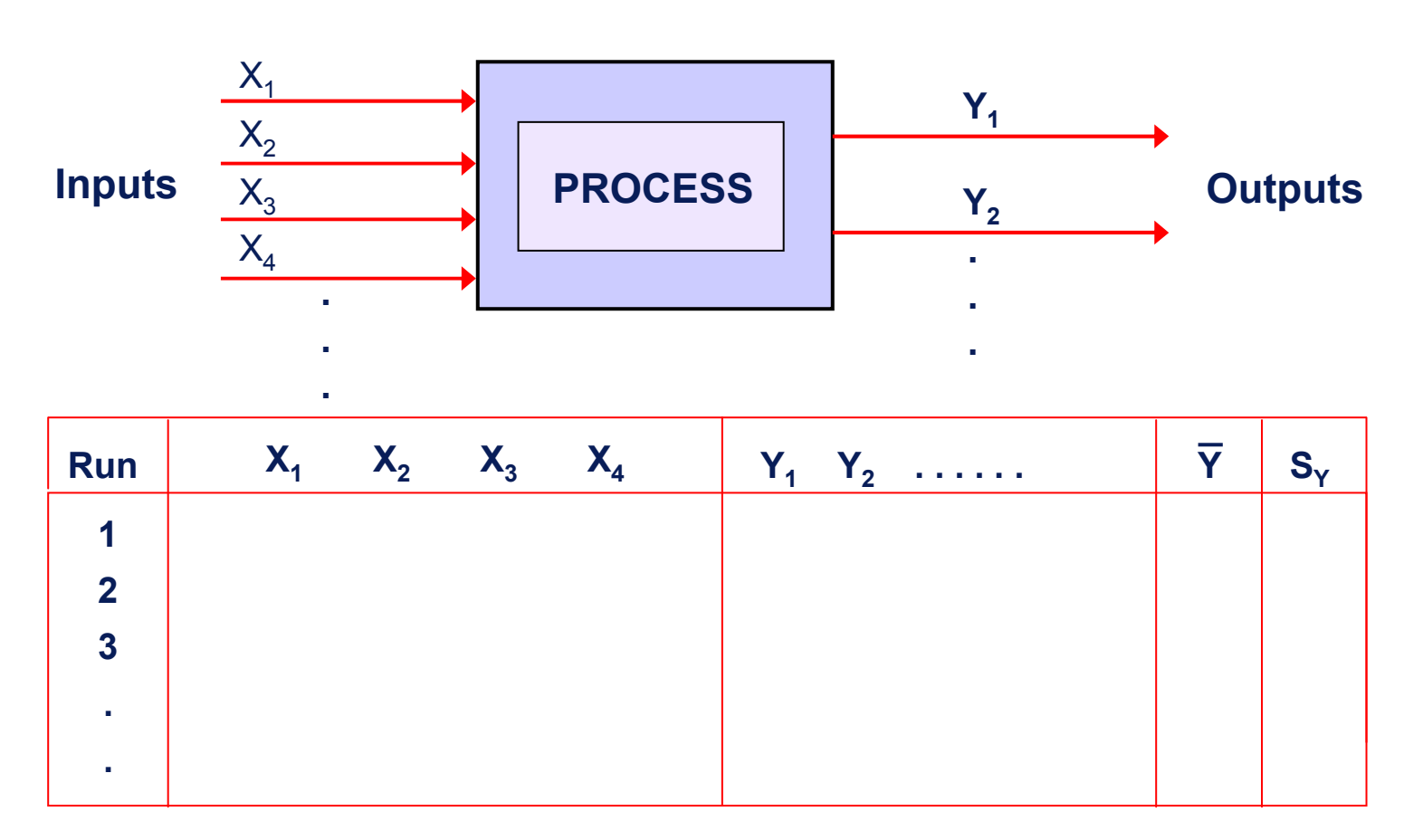

**23**

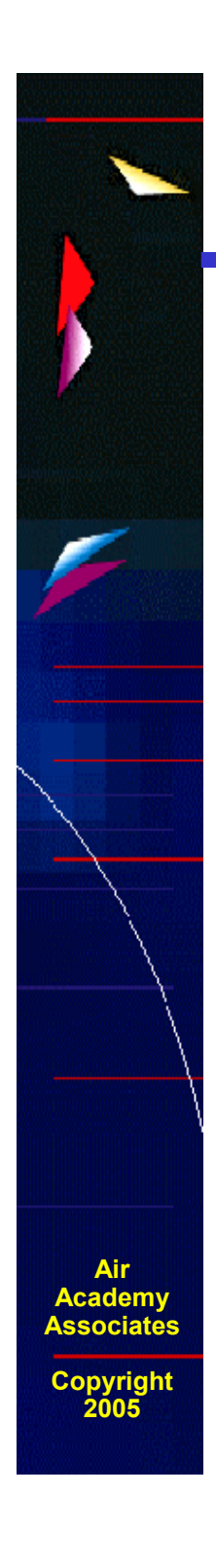

#### **DOE Helps Determine How Inputs Affect Outputs**

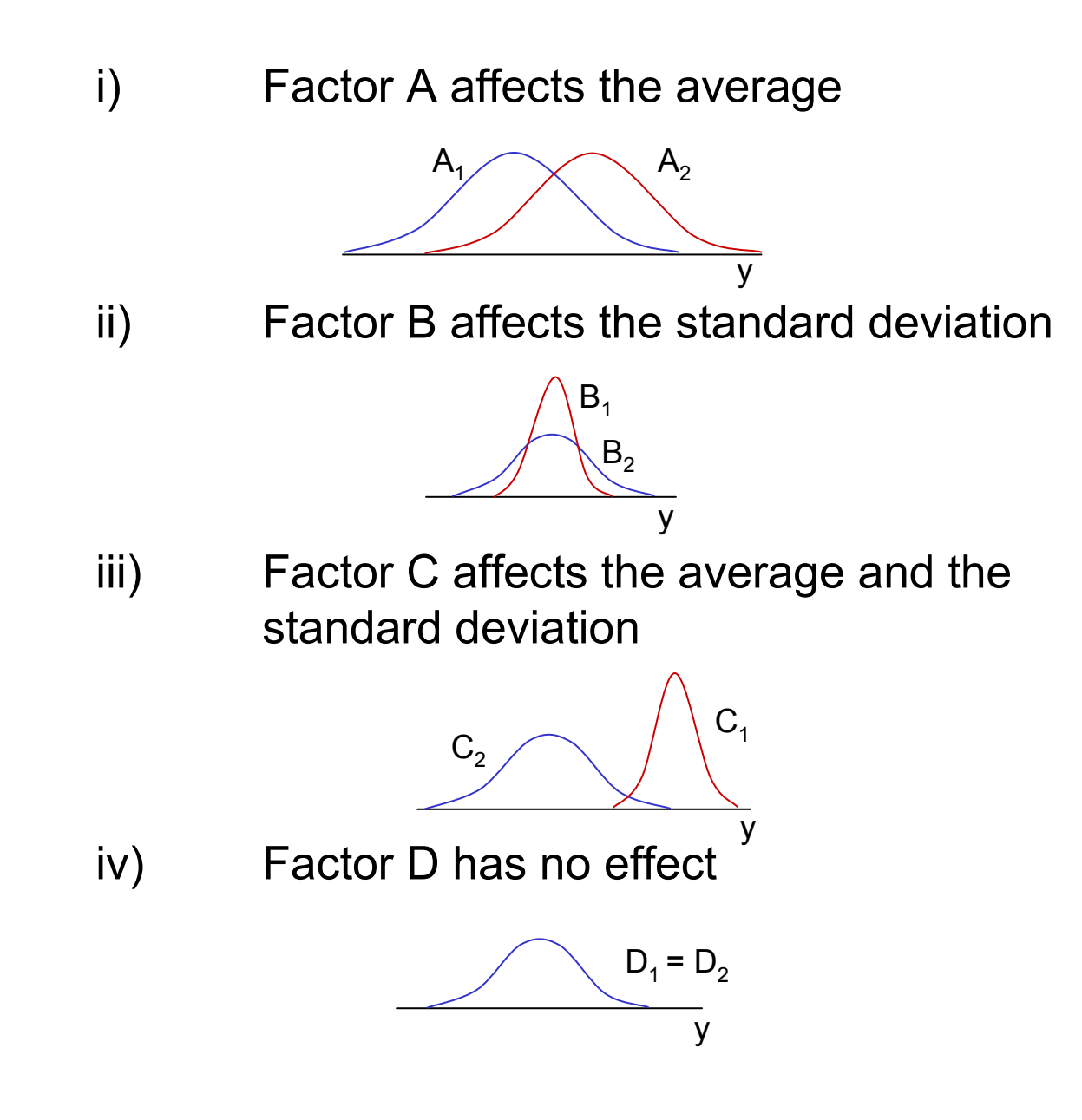

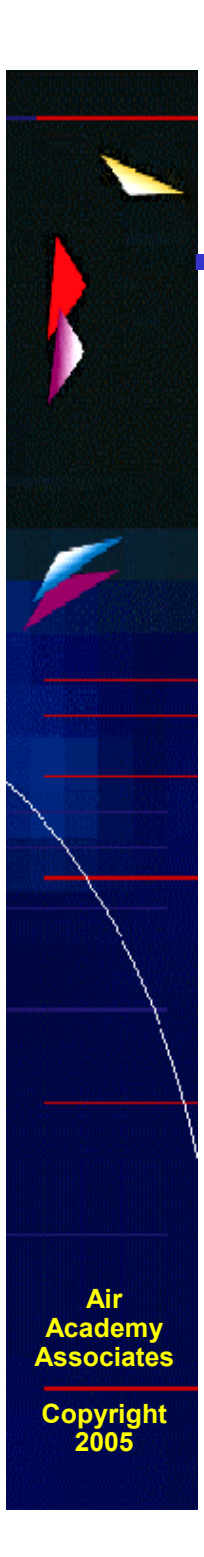

#### **Catapulting Statistics Into Engineering Curricula**

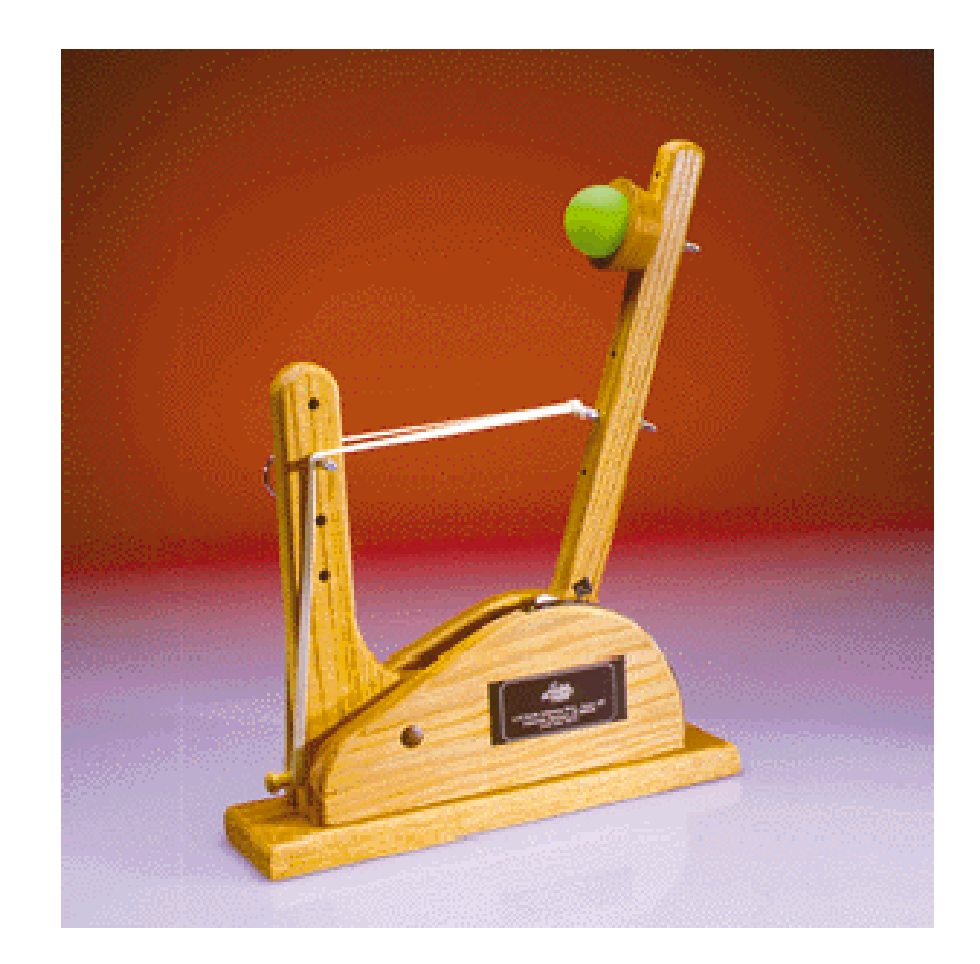

#### **Statapult**

#### **Catapulting Statistics Into Engineering Curricula (cont.)**

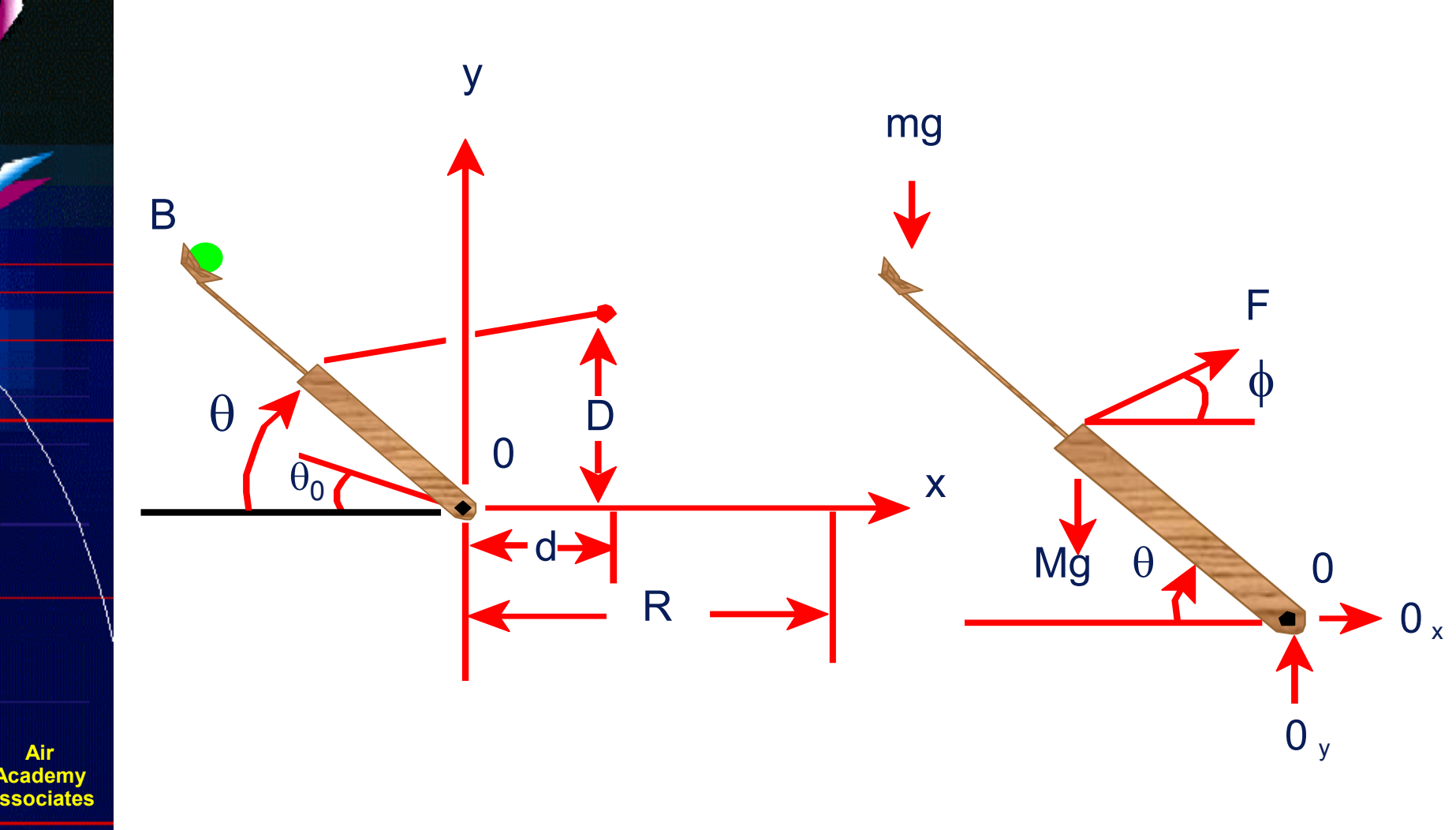

**Copyright 2005**

**AirAcademy**

#### **Formulas**

$$
I_0 \ddot{\theta} = r_F F(\theta) \sin \theta \cos \phi - (Mgr_G + mgr_B) \sin \theta \qquad \tan \phi = \frac{D - r_F \sin \theta}{d + r_F \cos \theta},
$$
\n
$$
\frac{1}{2} I_0 \dot{\theta}^2 = r_F \int_{\theta_0}^{\theta} F(\theta) \sin \theta \cos \phi d\theta - (Mgr_G + mgr_B)(\sin \theta - \sin \theta_0)
$$
\n
$$
\frac{1}{2} I_0 \dot{\theta}_1^2 = r_F \int_{\theta_0}^{\theta} F(\theta) \sin \theta \cos \phi d\theta - (Mgr_G + mgr_B)(\sin \theta_1 - \sin \theta_0).
$$
\n
$$
x = v_B \cos \left(\frac{\pi}{2} - \theta_1\right) t - \frac{1}{2} r_B \cos \theta_1 \qquad y = r_B \sin \theta_1 + v_B \sin \left(\frac{\pi}{2} - \theta_1\right) t - \frac{1}{2}gt^2.
$$
\n
$$
r_B \sin \theta_1 + (R + r_B \cos \theta_1) \tan \left(\frac{\pi}{2} - \theta_1\right) - \frac{g}{2V_B^2} \frac{(R + r_B \cos \theta_1)^2}{\cos^2 \left(\frac{\pi}{2} - \theta_1\right)}
$$
\n
$$
\frac{gl_0}{4r_B} \frac{(R + r_B \cos \theta_1)^2}{\cos^2 \left(\frac{\pi}{2} - \theta_1\right) \left[r_B \sin \theta_1 + (R + r_B \cos \theta_1) \tan \left(\frac{\pi}{2} - \theta_1\right)\right]}
$$
\n
$$
= r_F \int_{\theta_0}^{\theta_1} F(\theta) \sin \theta \cos \phi d\theta - (Mgr_G + mgr_B)(\sin \theta_1 - \sin \theta_0).
$$

**Air Academy Associates**

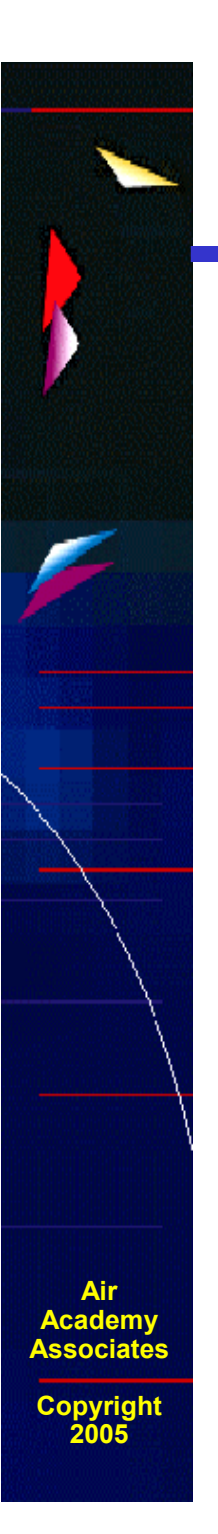

#### **Statapult Exercise**

**(DOE demonstration)**

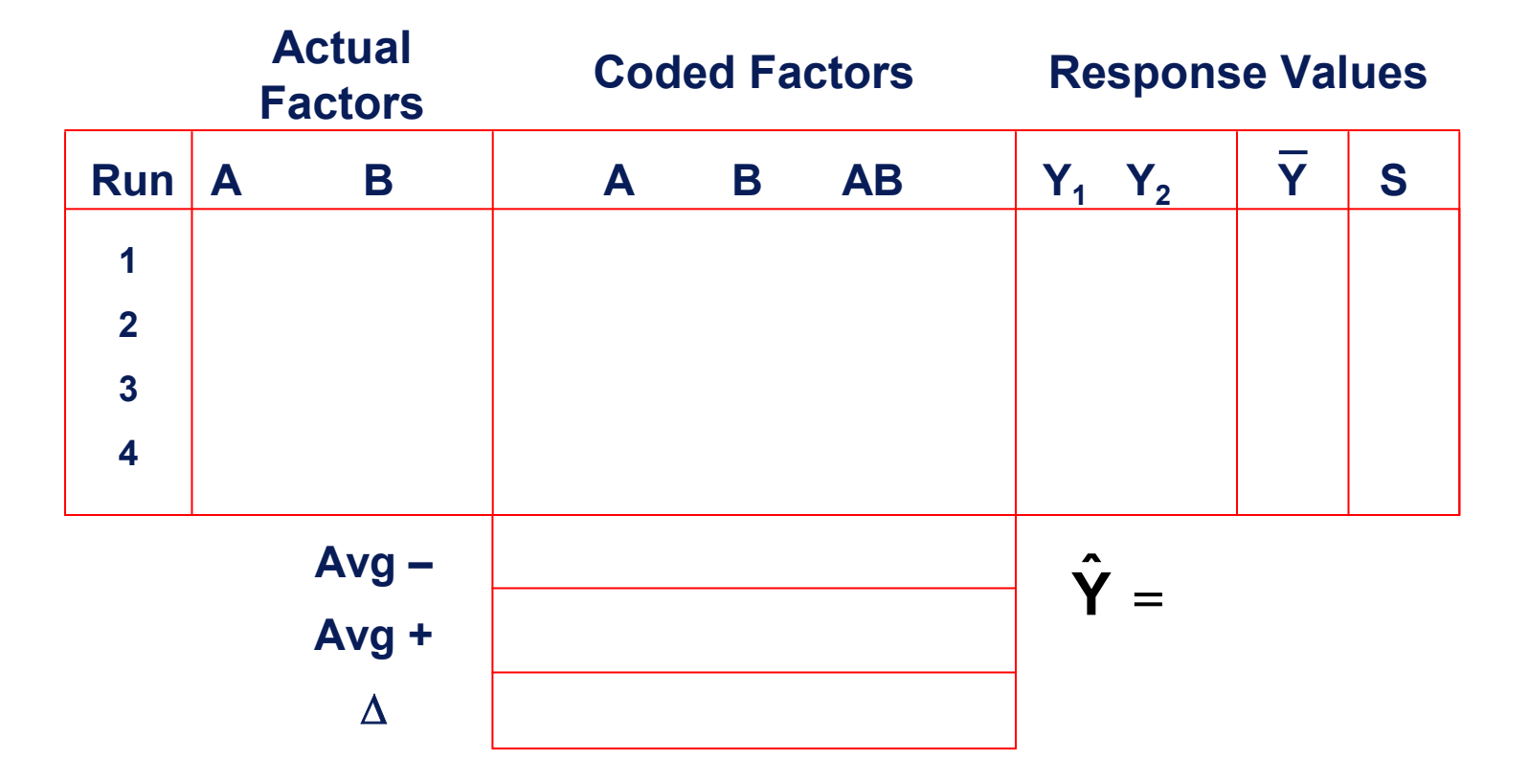

**28**

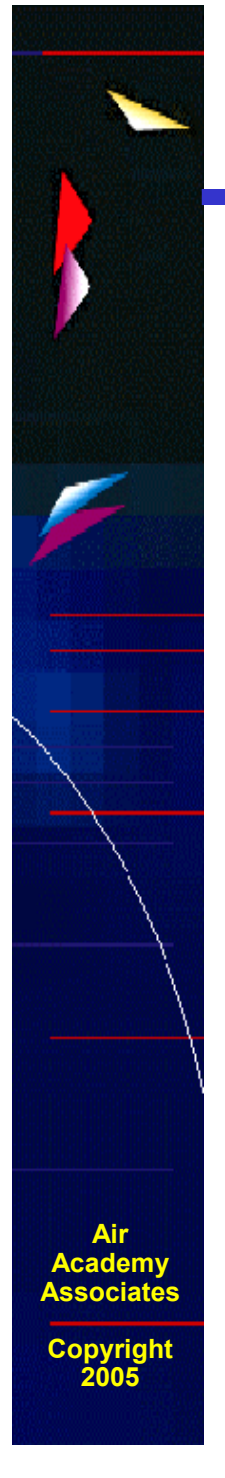

#### **Minimizing the # of Factor Changes**

#### **(GRAY CODE SEQUENCE)**

**Problem:** If changing factor settings is time consuming and/or expensive, using <sup>a</sup> Gray Code sequence to determine the sequence of runs may be useful. A Gray Code sequence orders the runs so that only 1 factor setting changes between runs and the most difficult to change factors are changed less frequently.

**Design Gray Code by Run #**

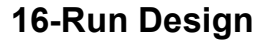

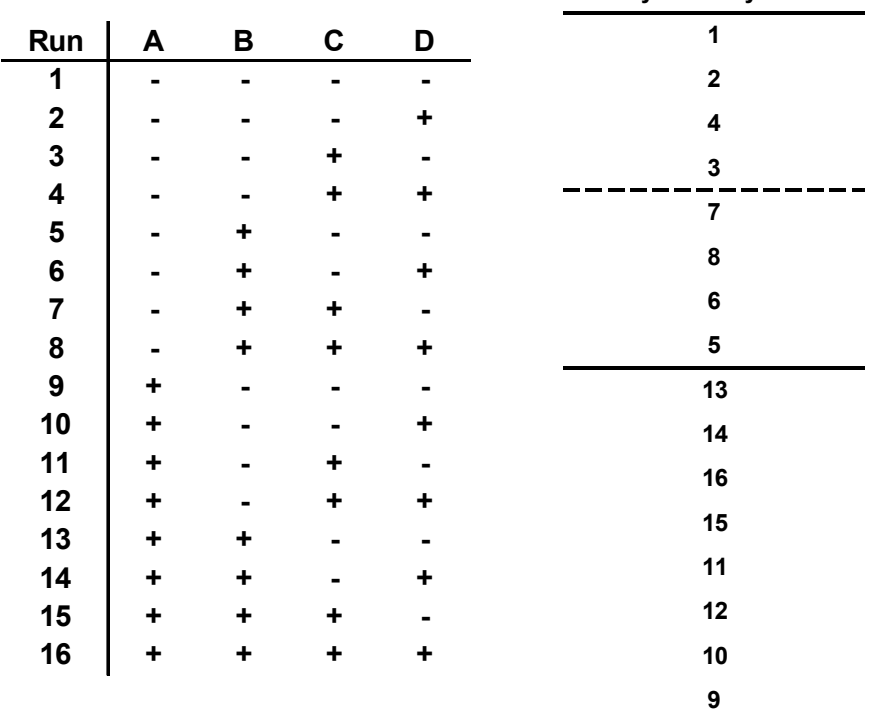

Cycling through the runs from top to bottom (or vice versa) will produce 15 changes:

- D will be changed 8 times.
- C will be changed 4 times.
- B will be changed 2 times.
- A will be changed 1 time.

Thus, the most difficult (or expensive) to change factors should be assigned to A, B, C, D, respectively.

#### **Test Sequence Generator**

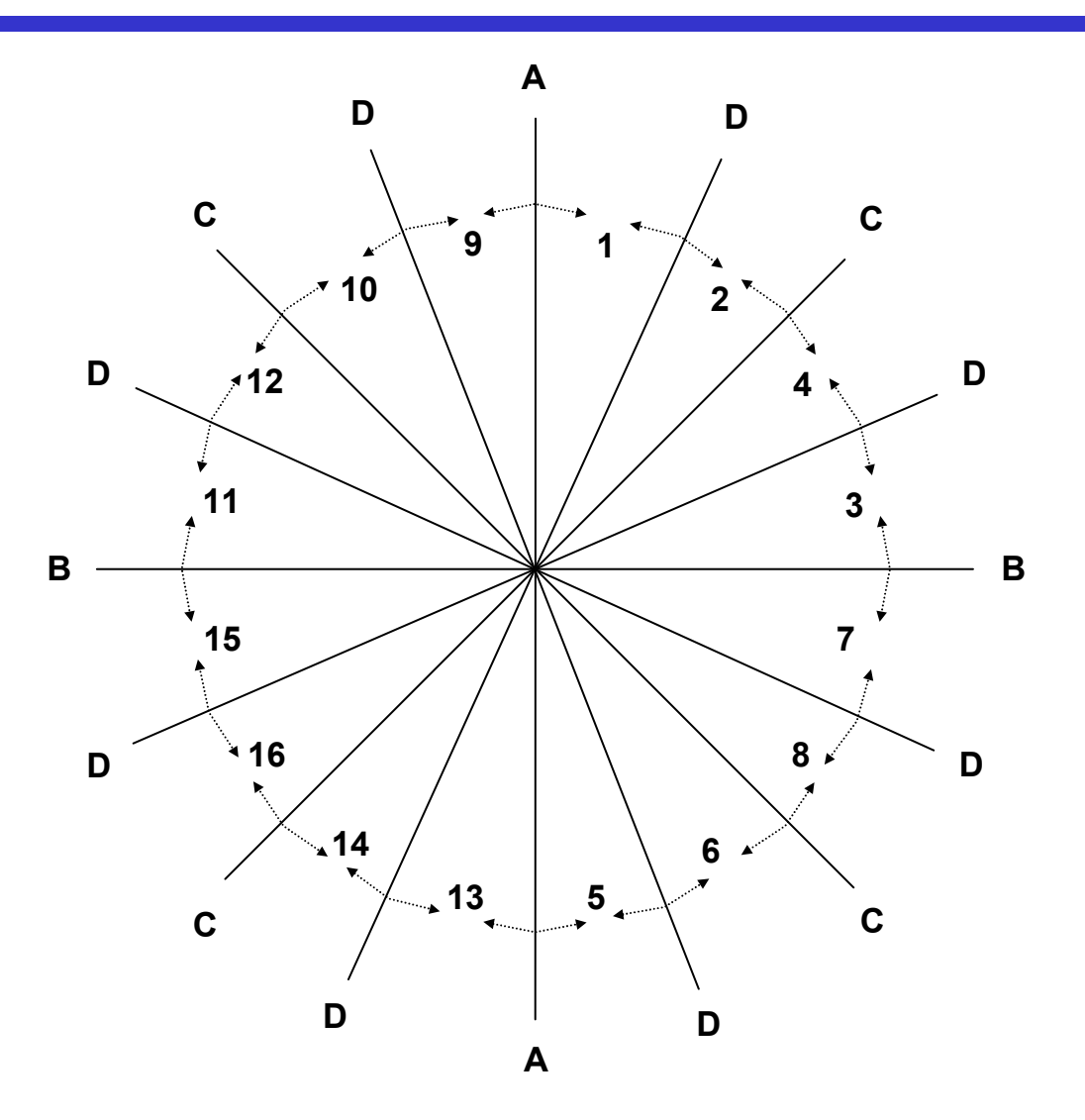

Gray Code Sequence Generator (Wheel) by Run Number for 16 Runs and 4 Factors

**AirAcademy Association** 

## **Simple DOE Augmentation to Possibly Reduce the Number of Tests**

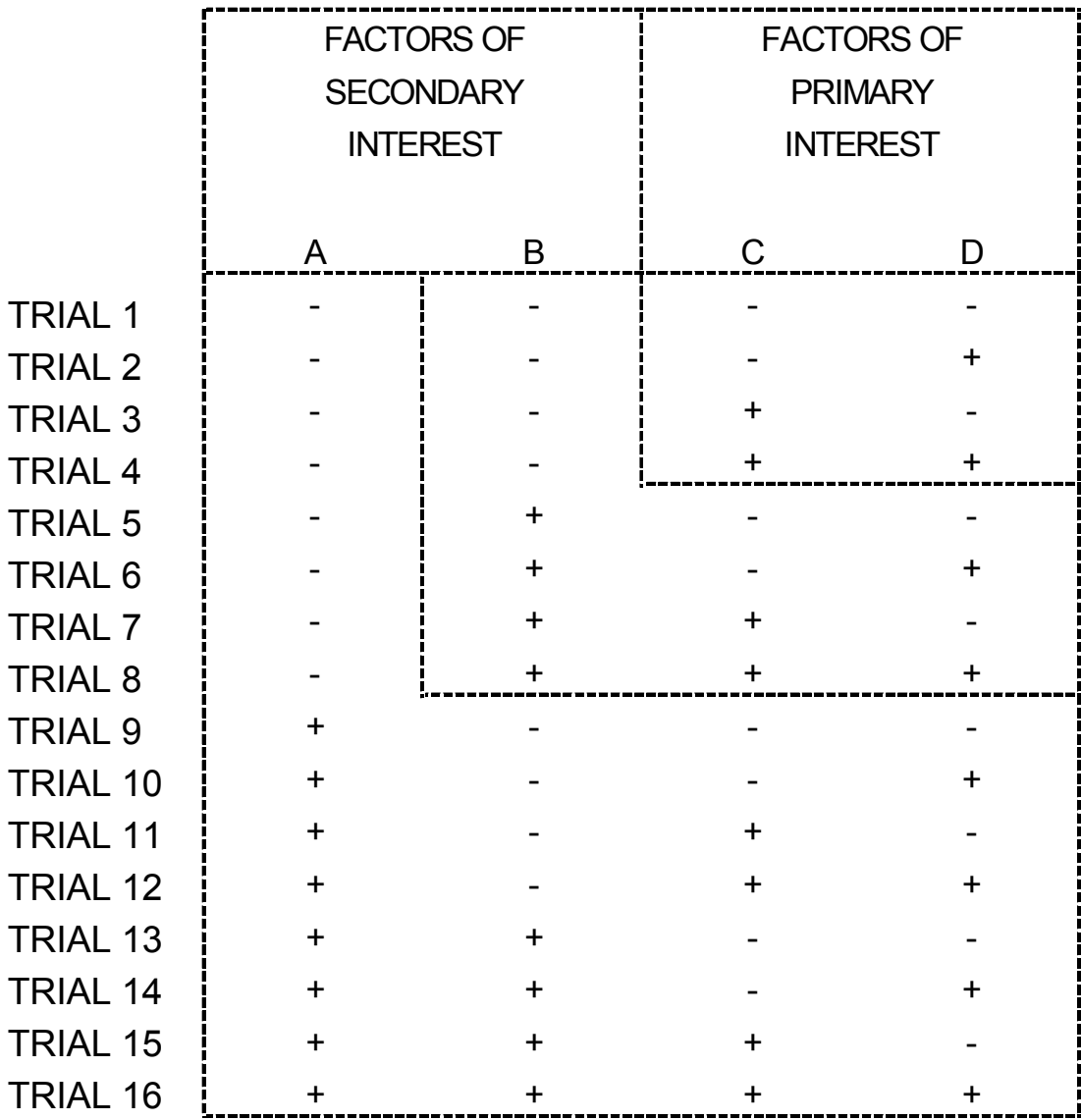

**AirAcademy Associates**

**Copvrigh 2005**

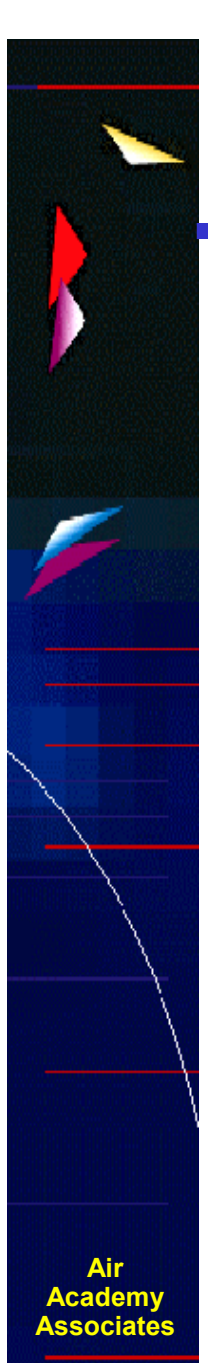

#### **Copyright 2005**

#### **Building <sup>a</sup> Screening Design**

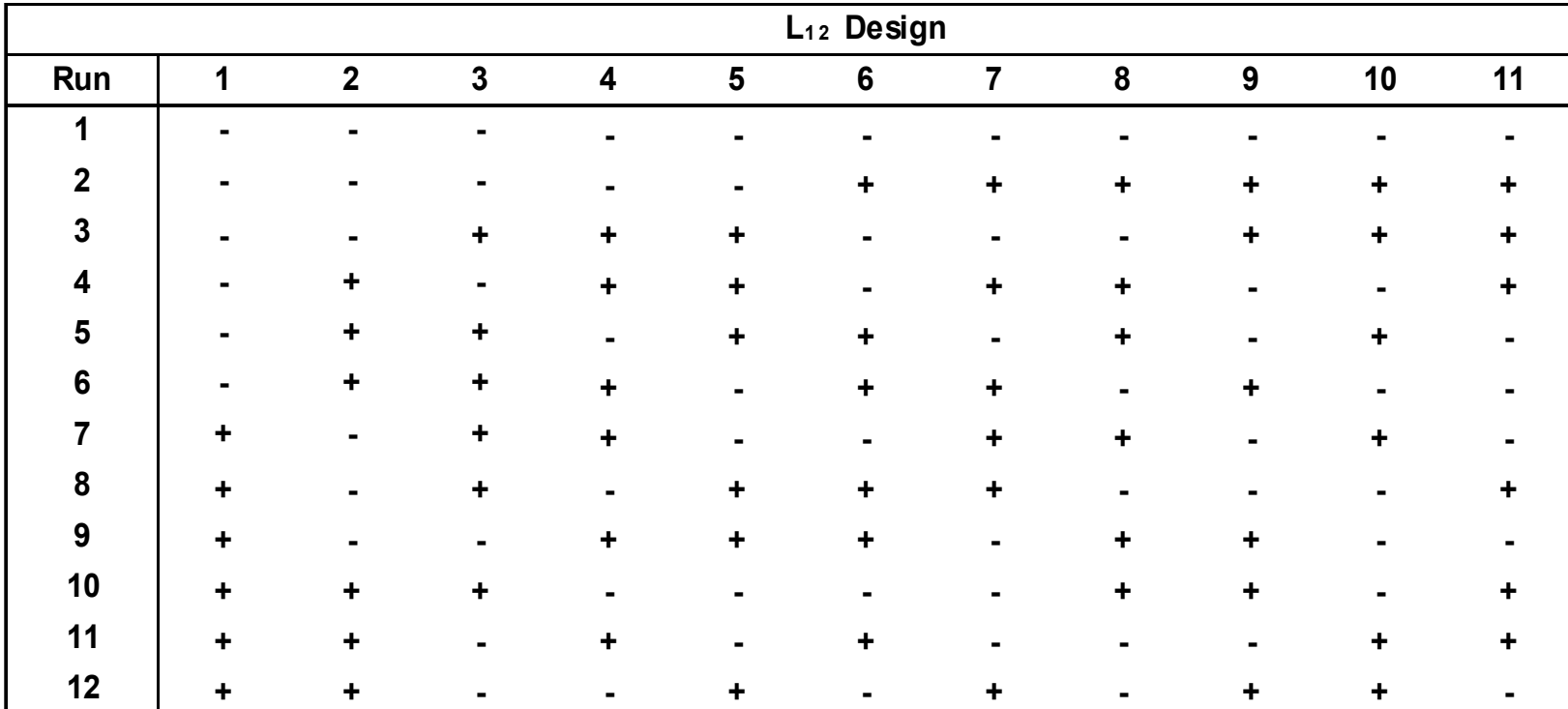

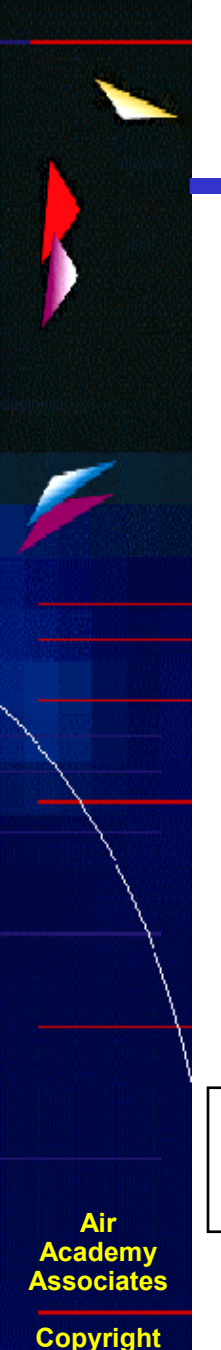

**2005**

#### **KISS Guidelines for Choosing an Experimental Design**

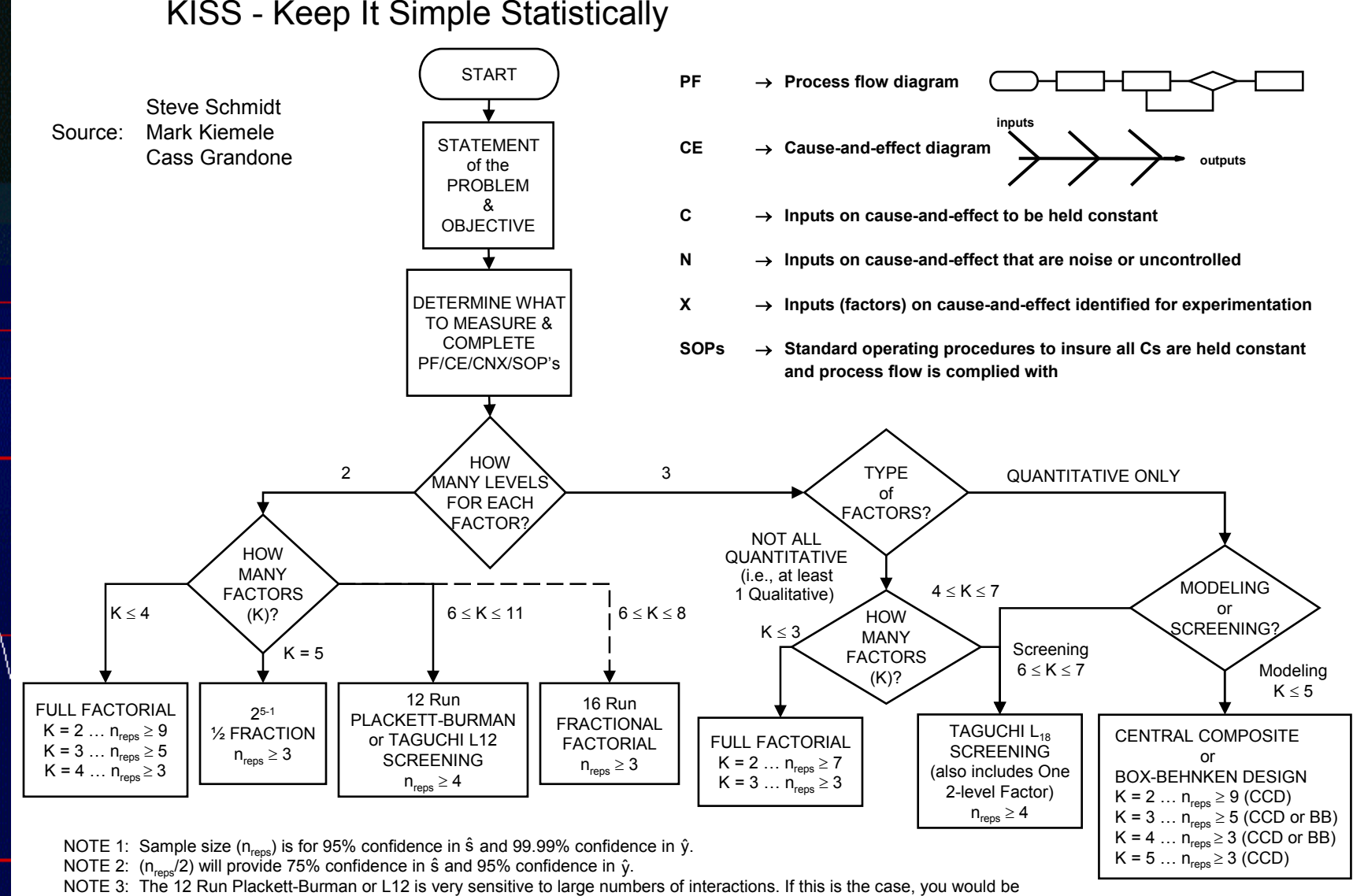

better off using the 16 Run Fractional Factorial or <sup>a</sup> smaller number of variables in 2 or more full factorial experiments. NOTE 4: For more complete 2-level design options, see next page.

**33**

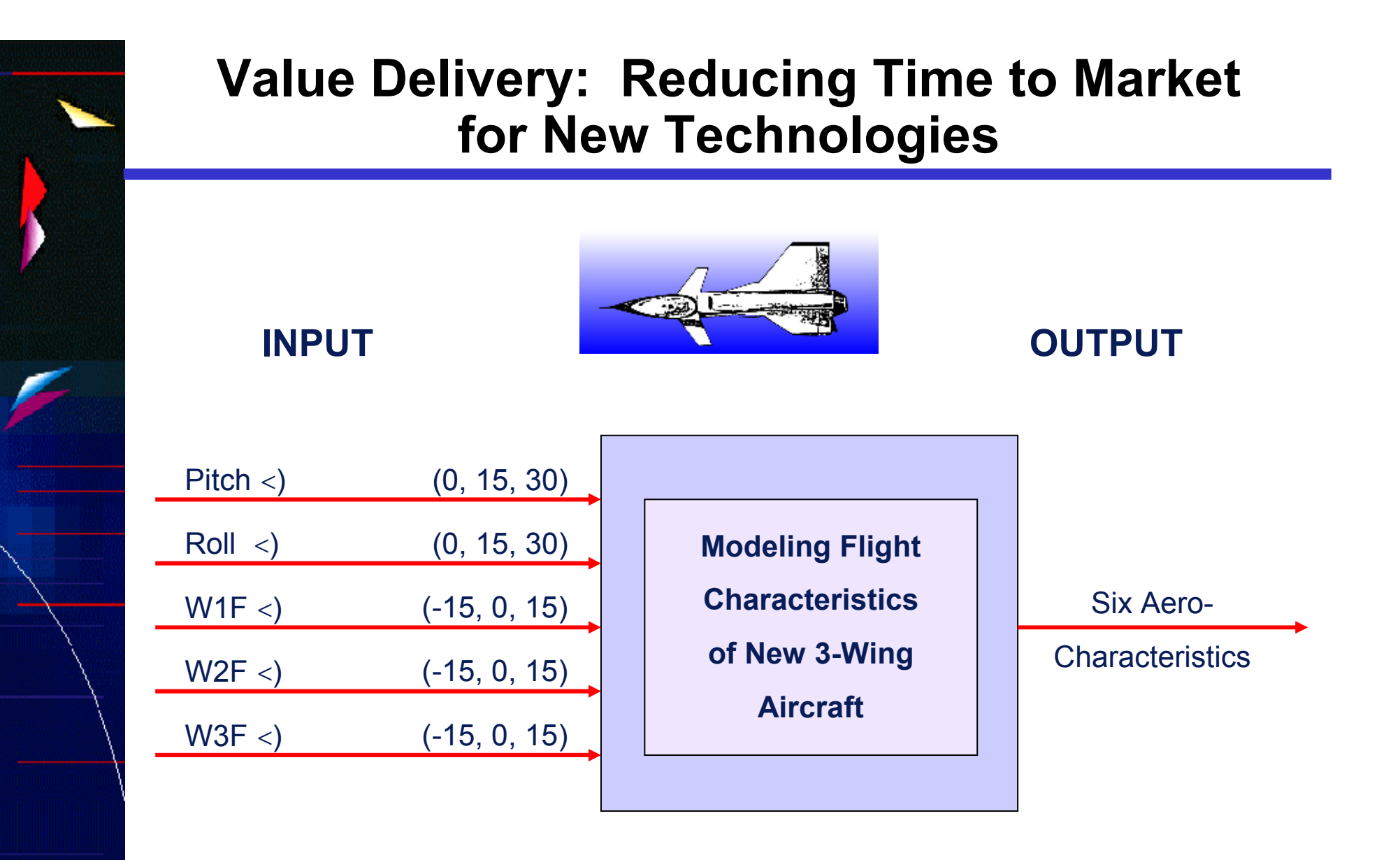

**• Total # of Combinations <sup>=</sup> 35 <sup>=</sup> 243**

**• Central Composite Design: <sup>n</sup> <sup>=</sup> 30**

**AirAcademy Associates**

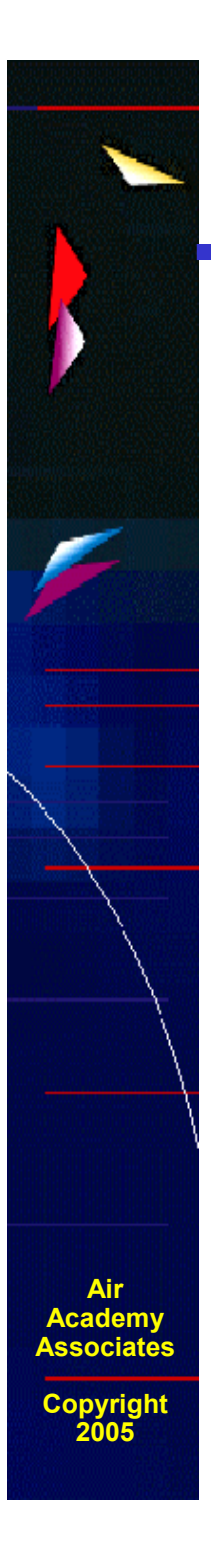

#### **Aircraft Equations**

- **CL <sup>=</sup> .233 <sup>+</sup> .008(P)2 <sup>+</sup> .255(P) <sup>+</sup> .012(R) - .043(WD1) - .117(WD2) <sup>+</sup> .185(WD3) <sup>+</sup> .010(P)(WD3) - .042(R)(WD1) <sup>+</sup> .035(R)(WD2) <sup>+</sup> .016(R)(WD3) <sup>+</sup> .010(P)(R) - .003(WD1)(WD2) - .006(WD1)(WD3)**
- **CD <sup>=</sup> .058 <sup>+</sup> .016(P)2 <sup>+</sup> .028(P) - .004(WD1) - .013(WD2) <sup>+</sup> .013(WD3) <sup>+</sup> .002(P)(R) - .004(P)(WD1) - .009(P)(WD2) <sup>+</sup> .016(P)(WD3) - .004(R)(WD1) <sup>+</sup> .003(R)(WD2) + .020(WD1)2 <sup>+</sup> .017(WD2)2 <sup>+</sup> .021(WD3)2**
- **CY <sup>=</sup> -.006(P) - .006(R) <sup>+</sup> .169(WD1) - .121(WD2) - .063(WD3) - .004(P)(R) <sup>+</sup> .008(P)(WD1) - .006(P)(WD2) - .008(P)(WD3) - .012(R)(WD1) - .029(R)(WD2) <sup>+</sup> .048(R)(WD3) - .008(WD1)2**
- **CM <sup>=</sup> .023 - .008(P)2 <sup>+</sup> .004(P) - .007(R) <sup>+</sup> .024(WD1) <sup>+</sup> .066(WD2) - .099(WD3) - .006(P)(R) <sup>+</sup> .002(P)(WD2) - .005(P)(WD3) <sup>+</sup> .023(R)(WD1) - .019(R)(WD2) - .007(R)(WD3) <sup>+</sup> .007(WD1)2 - .008(WD2)2 <sup>+</sup> .002(WD1)(WD2) <sup>+</sup> .002(WD1)(WD3)**
- **CYM= .001(P) <sup>+</sup> .001(R) - .050(WD1) <sup>+</sup> .029(WD2) <sup>+</sup> .012(WD3) <sup>+</sup> .001(P)(R) - .005(P)(WD1) - .004(P)(WD2) - .004(P)(WD3) <sup>+</sup> .003(R)(WD1) <sup>+</sup> .008(R)(WD2) - .013(R)(WD3) <sup>+</sup> .004(WD1)2 <sup>+</sup> .003(WD2)2 - .005(WD3)2**
- $C_e =$  **<sup>=</sup> .003(P) <sup>+</sup> .035(WD1) <sup>+</sup> .048(WD2) <sup>+</sup> .051(WD3) - .003(R)(WD3) <sup>+</sup> .003(P)(R) - .005(P)(WD1) <sup>+</sup> .005(P)(WD2) <sup>+</sup> .006(P)(WD3) <sup>+</sup> .002(R)(WD1)**

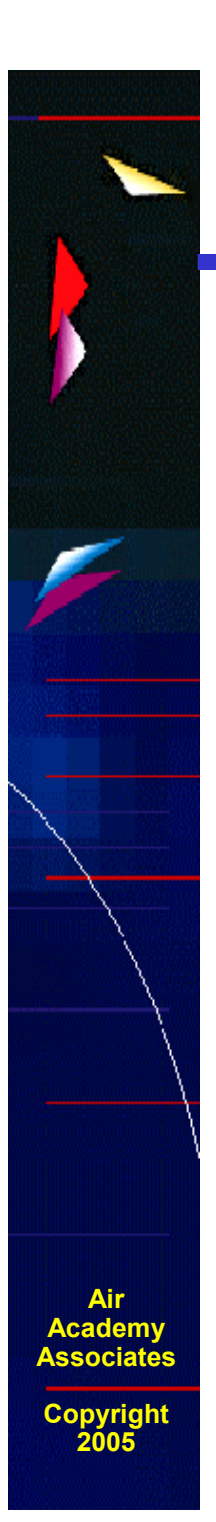

#### **Fusing Titanium and Cobalt-Chrome**

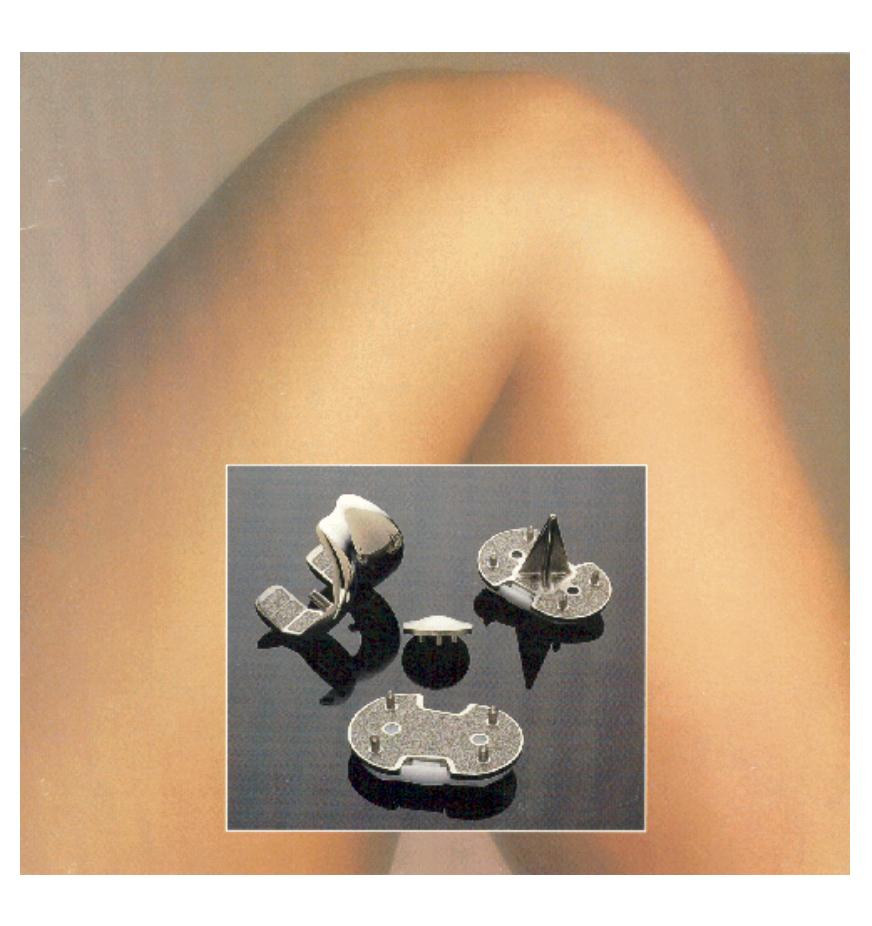

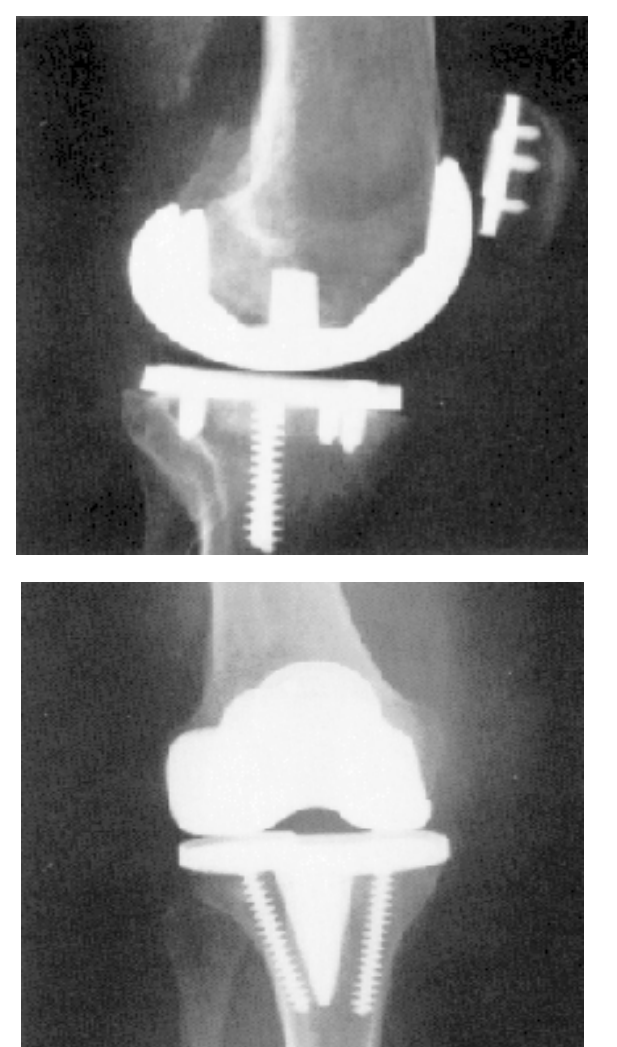

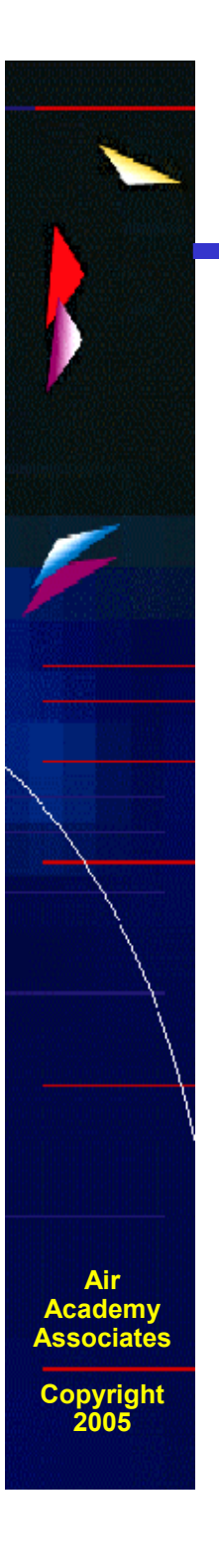

#### **Multiple Response Optimization Simulation Example**

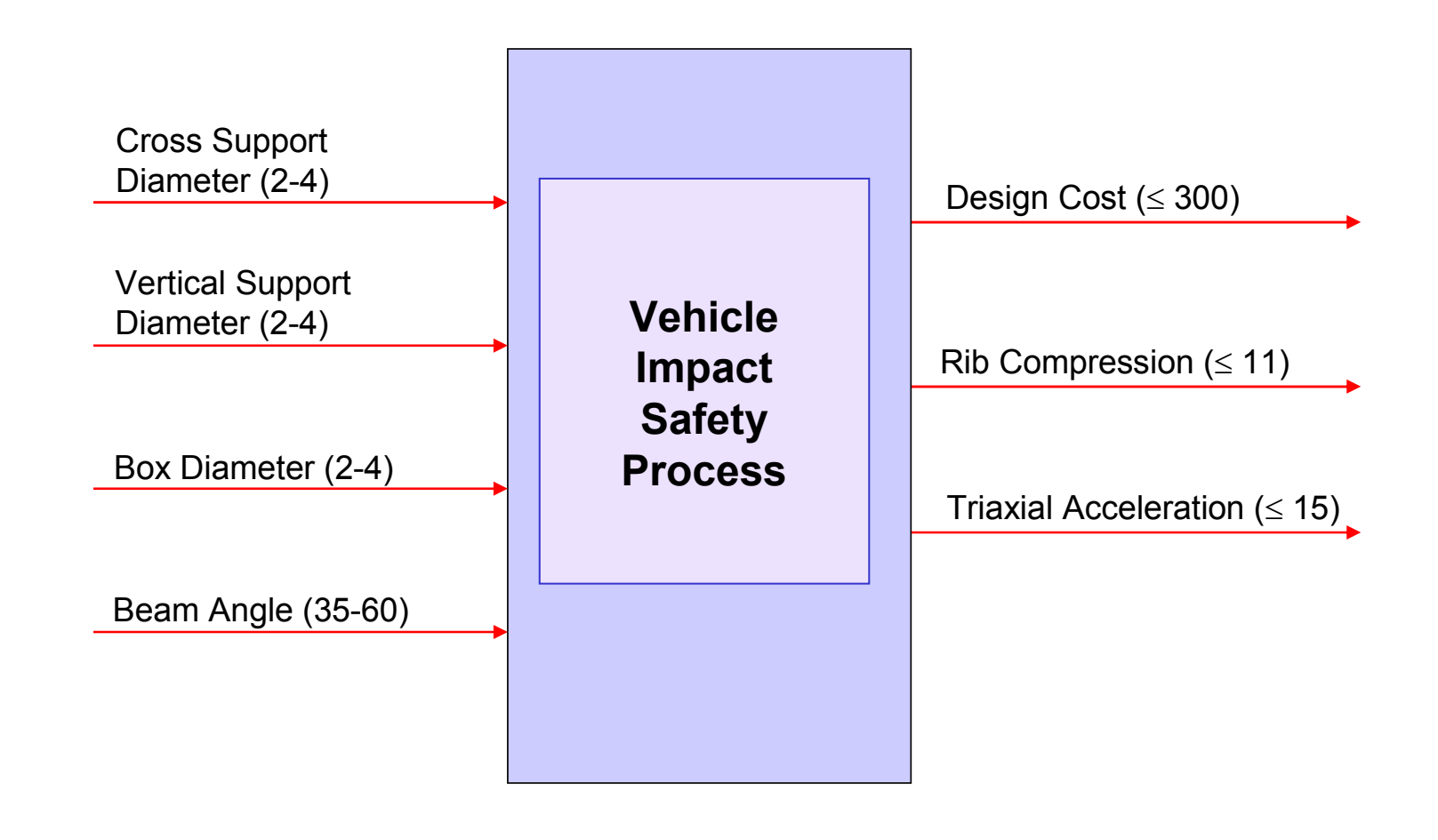

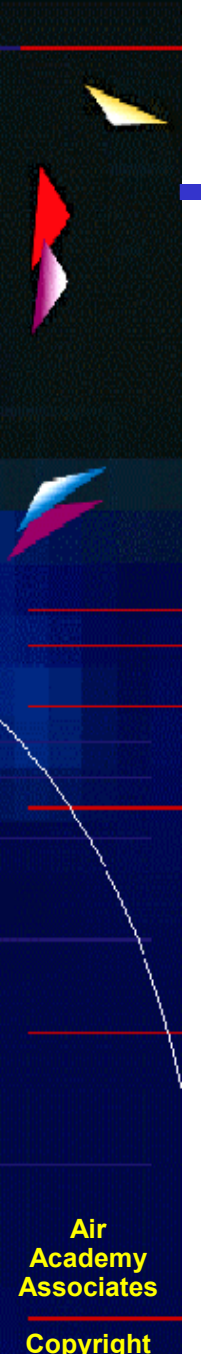

#### **Expected Value Analysis (EVA)**

**Previously, we discussed variability in the outputs in great detail. However, the inputs also have variability.**

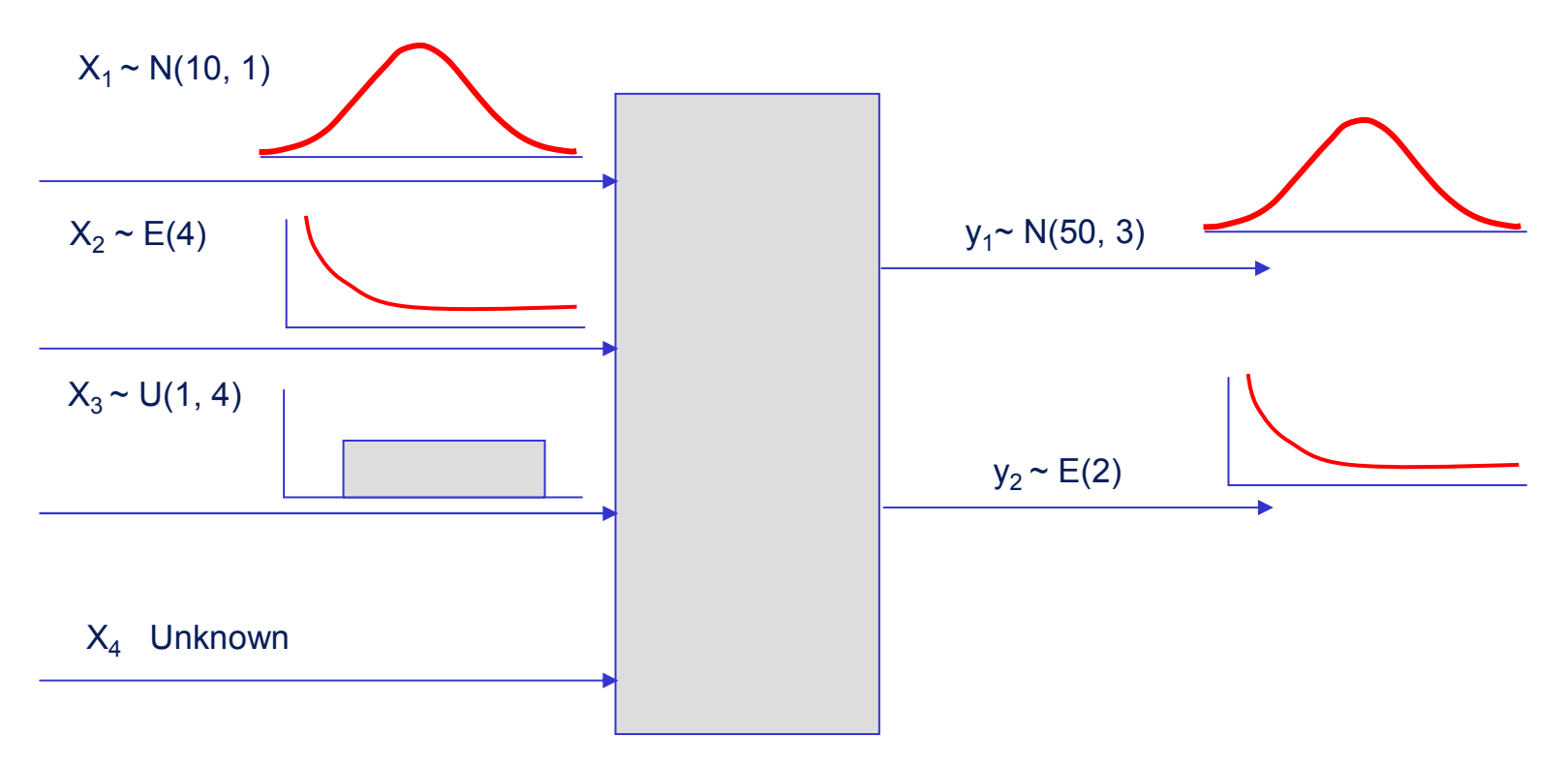

**2005**

**If a product has never been produced, how do we know what the distribution of the output is? What is the expected value and variance of y?**

## **Expected Value Analysis Example**

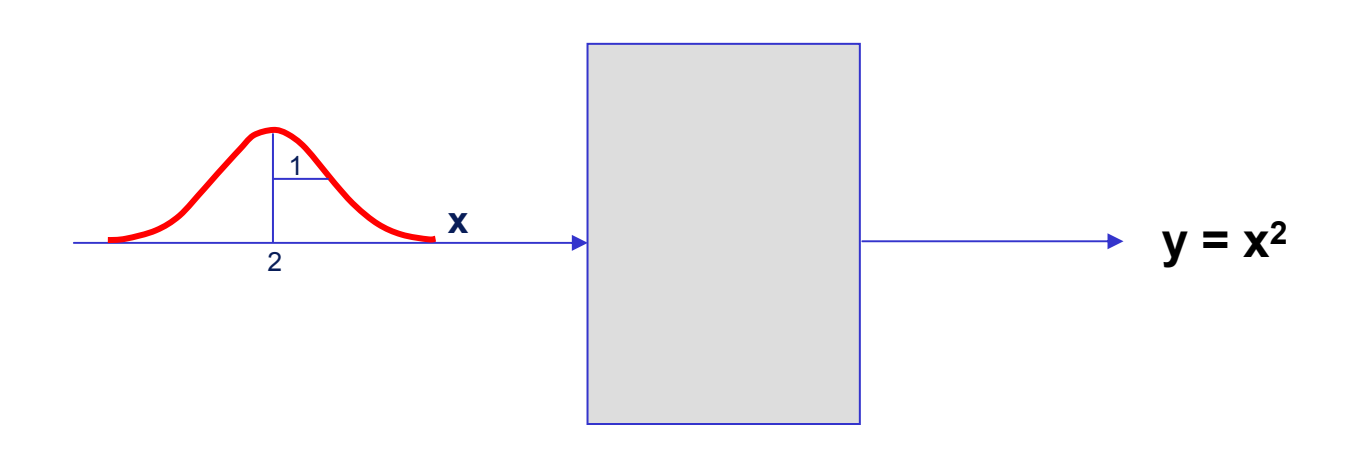

- $\bullet$ **What is the shape of the output (y) distribution?**
- $\bullet$ **What is the mean or expected value of the y distribution?**
- $\bullet$ **What is the standard deviation of the y distribution?**

**AirAcademy Associates**

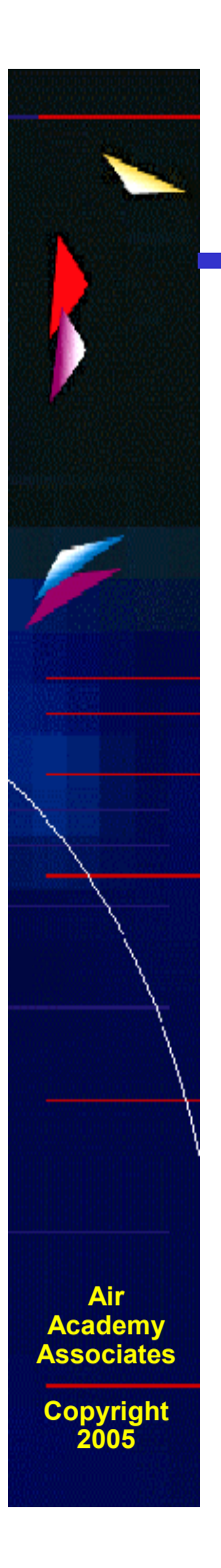

#### **Expected Value Analysis Exercise**

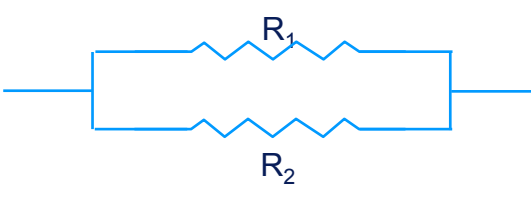

**Iff**  $R_1 \sim N(50, 2^2)$ **R2 <sup>~</sup> N(100, 22)**

**The equation for the impedance (Z) through this circuit is defined by:**

$$
Z = \frac{R_1 \cdot R_2}{R_1 + R_2}
$$

**The impedance (Z) must be between 31 and 35.**

**Determine the following:**

**What is the distribution of Z?**

= dpm  $\sigma_{z}$  =  $\mu_{z}$  = ˆ

ˆ

#### **Expected Value Analysis Exercise (cont.)**

#### IPO definition in DFSS MASTER.

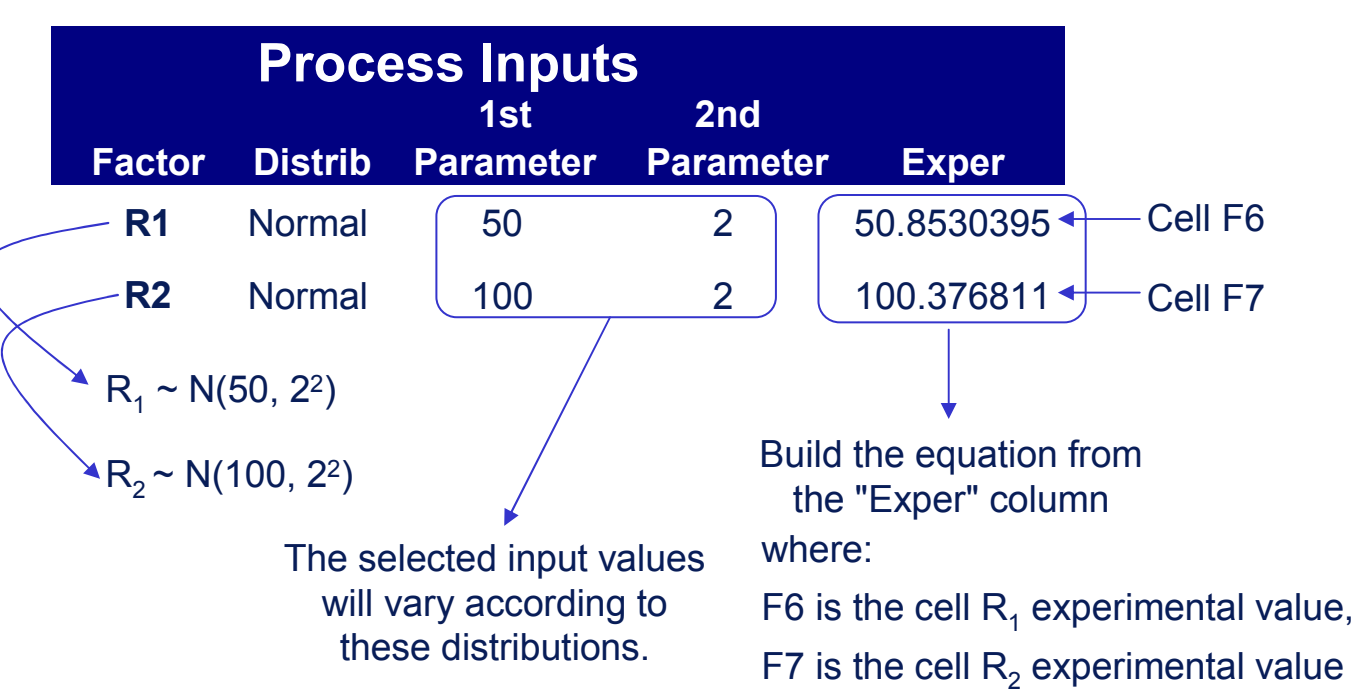

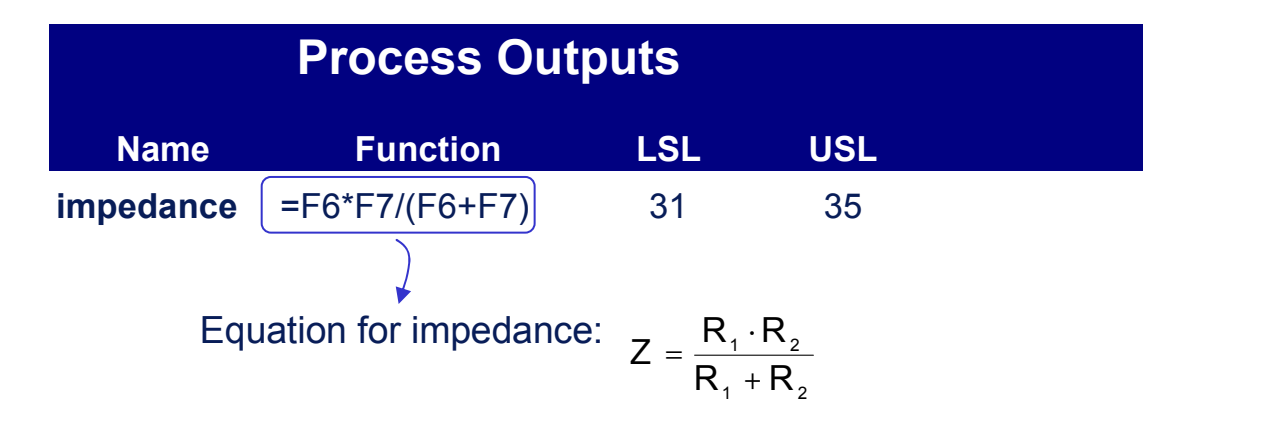

**AirAcademy Associates**

Copvriah<sup>.</sup> **2005**

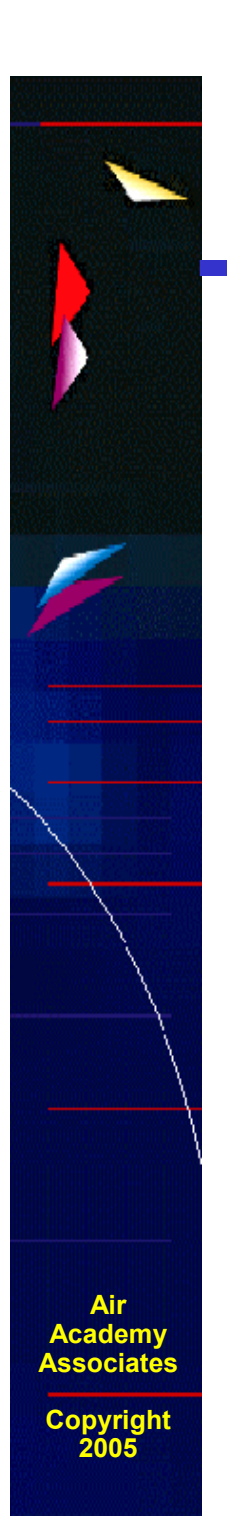

#### **Expected Value Analysis Exercise (cont.)**

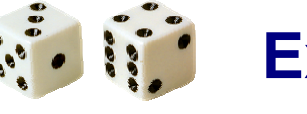

#### **Expected Value Analysis**

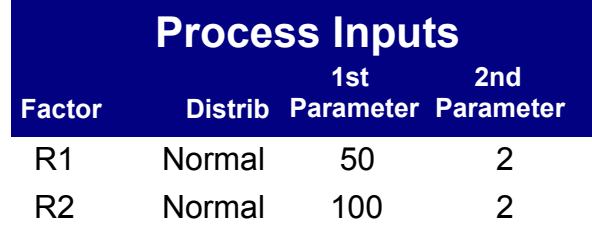

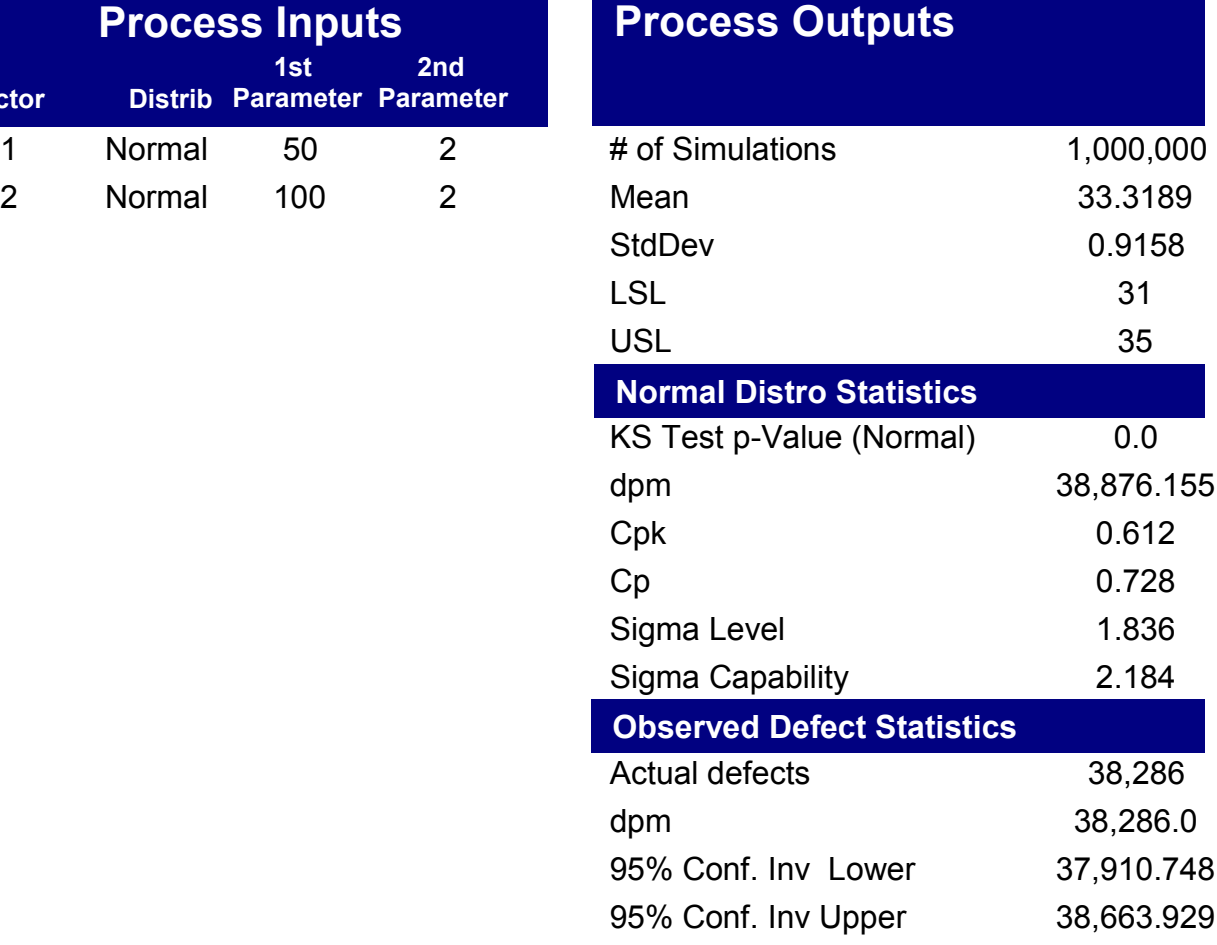

#### **Histograms from Monte Carlo Simulation**

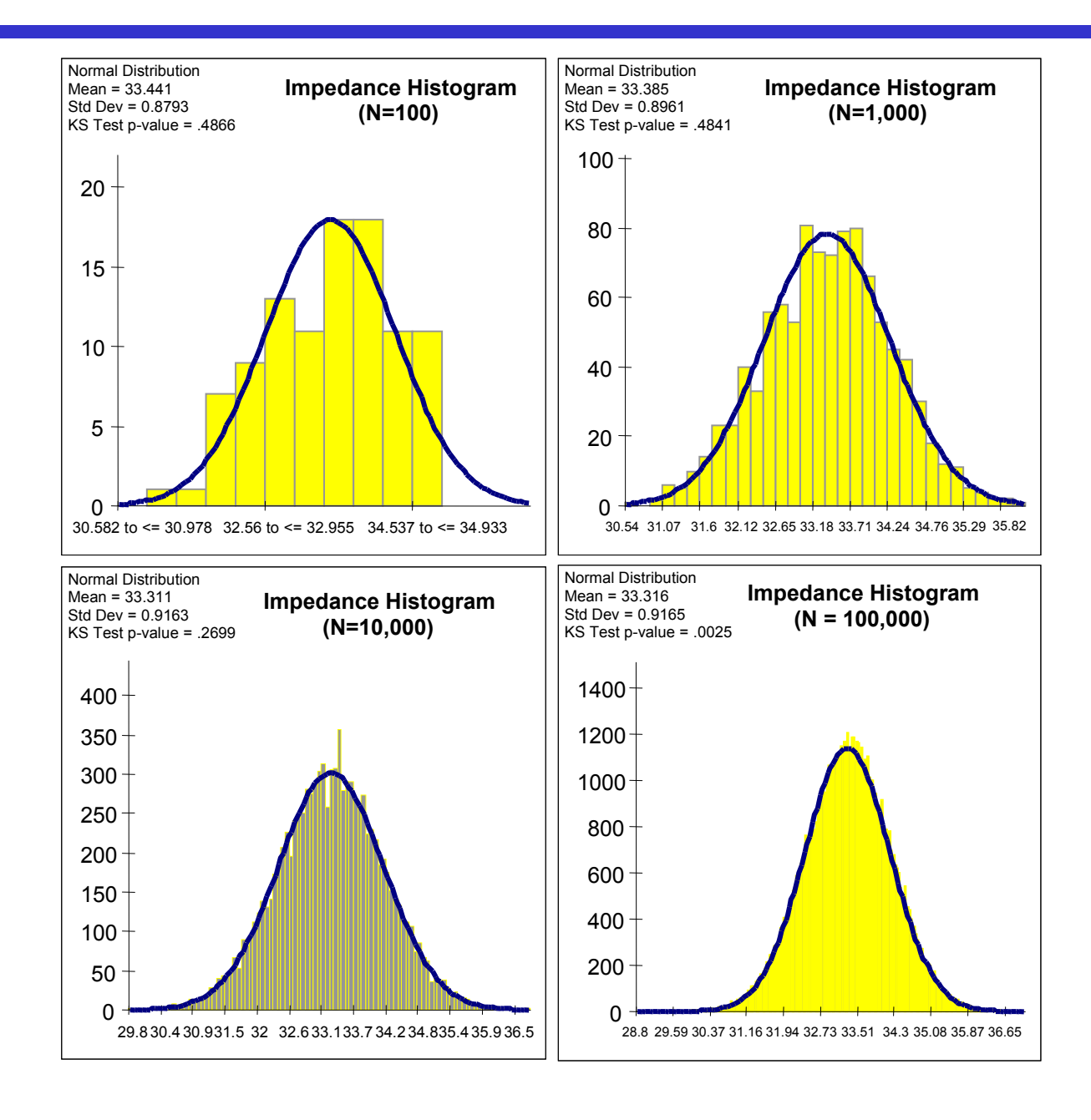

**AirAcademy Associates**

![](_page_44_Figure_0.jpeg)

 $\mu_{2}$ 

**AirAcademy Associates**

![](_page_45_Figure_0.jpeg)

![](_page_46_Picture_0.jpeg)

#### **Robust (Parameter) Design Simulation Example**

![](_page_46_Figure_2.jpeg)

![](_page_47_Picture_0.jpeg)

#### **Tolerance Allocation (TA)**

![](_page_47_Figure_2.jpeg)

**The process of quantifying the sensitivity of the output (y) dpm to changes in the input variables' (X's) standard deviations. It provides the designer the ability to perform cost/benefit tradeoffs via assignment of standard deviations to the input variables.**

![](_page_48_Picture_0.jpeg)

#### **Tolerance Allocation Example**

![](_page_48_Figure_2.jpeg)

**If we were able to change <sup>a</sup> resistor's standard deviation, which resistor, R1 or R2, would have the greater impact on the dpm of <sup>Z</sup> (impedance)?**

### **Tolerance Allocation Example (cont.)**

A reduction of  $\mathsf{R}_1$  by 50% reduces dpm by an order of magnitude X, while  $\mathsf{R}_2$  has little impact.

![](_page_49_Picture_259.jpeg)

A reduction of R<sub>1</sub>'s standard deviation by 50% combined with an increase in  $\mathsf{R}_2$ 's standard deviation by 50%

 $R_1 \sim N(50, 1^2)$ 

**AirAcademy Associates**

**Copyright 2005**

$$
R_2 \sim N(100, 3^2)
$$

results in <sup>a</sup> dpm <sup>=</sup> 1,254.

## **Introduction to High Throughput Testing (HTT)**

- •A recently developed technique based on combinatorics
- • Used to test myriad combinations of many factors (typically qualitative) where the factors could have many levels
- •Uses a minimum number of runs or combinations to do this
- $\bullet$  Software (e.g., ProTest) is needed to select the minimal subset of all possible combinations to be tested so that all n-way combinations are tested.
- •HTT is not a DOE technique, although the terminology is similar
- • A run or row in an HTT matrix is, like DOE, <sup>a</sup> combination of different factor levels which, after being tested, will result in <sup>a</sup> successful or failed run
- • HTT has its origins in the pharmaceutical business where in drug discovery many chemical compounds are combined together (combinatorial chemistry) at many different strengths to try to produce <sup>a</sup> reaction.
- • Other industries are now using HTT, e.g., software testing, materials discovery, IT (see IT example on next page)

**AirAcademy Associates**

## **HTT Example**

- • An IT function in <sup>a</sup> company wanted to test all 2-way combinations of <sup>a</sup> variety of computer configuration-related options or levels to see if they would function properly together.
- •• Here are the factors with each of their options:

Motherboards (5) : Gateway, ASUS, Micronics, Dell, Compaq RAM (3) : 128 MB, 256 MB, 512 MB BIOS (3) : Dell, Award, Generic CD (3) : Generic, Teac, Sony Monitor (5) : Viewsonic, Sony, KDS, NEC, Generic Printer (3) : HP, Lexmark, Cannon Voltage (2) : 220, 110 Resolution (2) (2) : 800x600, 1024x768

- •• How many total combinations are there?
- • What is the minimum number of these combinations we will have to test (and which ones are they) in order to determine if every 2-way combination (e.g., Dell Bios with Teac CD) will indeed work properly together?
- • To answer this question, we used Pro-Test software. The answer is 25 runs and those 25 combinations are shown on the next page.

**AirAcademy Associates**

![](_page_52_Picture_0.jpeg)

## **High Throughput Testing (HTT)**

#### **(for all two-way combinations)**

Full Factorial <sup>=</sup> 8100 runs HTT <sup>=</sup> 25 runs

![](_page_52_Picture_876.jpeg)

**52**

![](_page_53_Picture_0.jpeg)

#### **Examples of Simulation and High Performance Computing (HPC)**

**Simulation of stress and vibrations of turbine assembly for use in nuclear power generation**

#### **Automotive**

![](_page_53_Picture_4.jpeg)

**Simulation of underhood thermal cooling for decrease in engine space and increase in cabin space and comfort**

**Evaluation of dual bird-strike on aircraft engine nacelle for turbine blade containment studies**

![](_page_53_Picture_7.jpeg)

#### **Electronics**

![](_page_53_Picture_9.jpeg)

**Evaluation of cooling air flow behavior inside <sup>a</sup> computer system chassis**

#### **Power**

![](_page_53_Picture_12.jpeg)

#### **Examples of Computer Aided Engineering (CAE) and Simulation Software**

**Mechanical motion: Multibody kinetics and dynamics ADAMS®DADS**

**Implicit Finite Element Analysis: Linear and nonlinear statics, dynamic response**

**MSC.Nastran™, MSC.Marc™ ANSYS®Pro MECHANICAABAQUS® Standard and Explicit ADINA**

**Explicit Finite Element Analysis : Impact simulation, metal forming LS-DYNARADIOSSPAM-CRASH®, PAM-STAMP**

**General Computational Fluid Dynamics: Internal and external flow simulation**

**STAR-CDCFX-4, CFX-5 FLUENT®, FIDAP™ PowerFLOW®**

![](_page_54_Picture_7.jpeg)

![](_page_54_Picture_8.jpeg)

![](_page_54_Picture_9.jpeg)

![](_page_54_Picture_10.jpeg)

**AirAcademy Associates**

#### **Examples of Computer Aided Engineering (CAE) and Simulation Software (cont.)**

**Preprocessing: Finite Element Analysis and Computational Fluid Dynamics mesh generation**

> **ICEM-CFDGridgen Altair® HyperMesh® I-deas®MSC.PatranTrueGrid®GridProFEMBANSA**

![](_page_55_Picture_3.jpeg)

**Postprocessing: Finite Element Analysis and Computational Fluid Dynamics results visualization Altair® HyperMesh® I-deasMSC.PatranFEMBEnSight FIELDVIEWICEM CFD Visual3 2.0 (PVS) COVISE**

![](_page_55_Picture_5.jpeg)

**AirAcademy Associates**

#### **Multidisciplinary Design Optimization (MDO): A Design Process Application**

![](_page_56_Figure_1.jpeg)

**AirAcademy Associates**

**Copyright 2005**

Mastery of interactions between the disciplines (or, subsystems) is as important as the methods & tools used within a single discipline

# **MDO: A Design Improvement Process**

![](_page_57_Figure_1.jpeg)

**AirAcademy Associates**

#### **DFSS/MDO Process for Automotive Vehicle Design**

![](_page_58_Figure_1.jpeg)

**AirAcademy Associates**

#### **DFSS/MDO Process for Automotive Vehicle Design (cont.)**

![](_page_59_Figure_1.jpeg)

![](_page_60_Picture_0.jpeg)

#### **DFSS/MDO Process for Automotive Vehicle Design (cont.)**

![](_page_60_Figure_2.jpeg)

![](_page_61_Figure_0.jpeg)

#### **Environments Where MDO/HPC Is Beneficial**

**Design of complex vehicles & systems results in <sup>a</sup> simulation environment with:**

- **A high number of design variables**
- **A substantial number of design subsystems and engineering disciplines**
- **Interdependency and interaction between the subsystems**
- **High resolution, complex models across several engineering disciplines**

# **AirAcademy AssociatesCopyright 2005**

#### **Risk Assessment**

- **Assess risks of key areas: technology, cost, schedule, market, etc.**
- **Use formal tools: FMEA, etc.**
- **Quantify risks: probability of failure and impact of failure**
- **Formulate responsive projects to reduce high risks**
- **Track progress with quantitative risk "waterfall"**

![](_page_62_Figure_7.jpeg)

![](_page_63_Picture_0.jpeg)

#### **Characteristics of a Successful DFSS Implementation**

- **Commitment and leadership from the top**
- **Measurable, "stretch" goals for each project**
- **Accountability for project success**
- **Involvement and support of** *everyone*
- **Training and implementing an extremely powerful, yet easy-to-use toolset for predicting quality and making tradeoffs before the product or process is even built**

- **It's very easy to focus on the last item... It's very easy to focus on the last item...**
- But, the first four involving *leadership* and *cultural change* **– are even more critical for success** *change* **– are even more critical for success**

**For Further Information, Please Contact:**

#### **Air Academy Associates, LLC**

**1650 Telstar Drive, Ste 110 Colorado Springs, CO 80920**

**Toll Free: (800) 748-1277 or (719) 531-0777 Facsimile: (719) 531-0778 Email: aapa@airacad.com Website: www.airacad.com**

![](_page_64_Picture_4.jpeg)

**AirAcademy Associates**